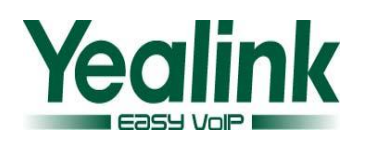

# <span id="page-0-0"></span>**Yealink Dect Phone W52P Release Notes**

# **Table of Contents**

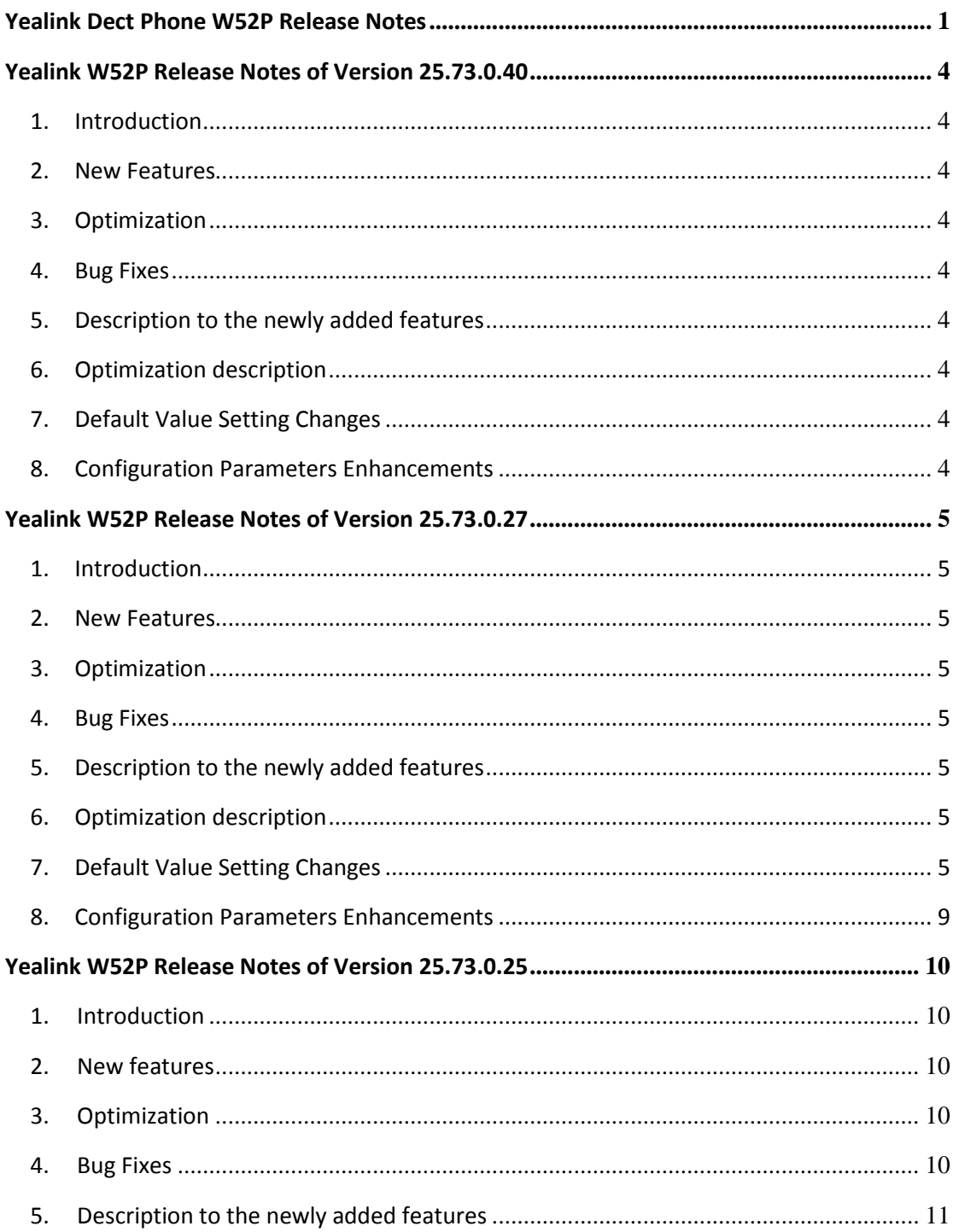

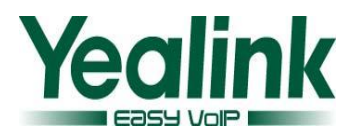

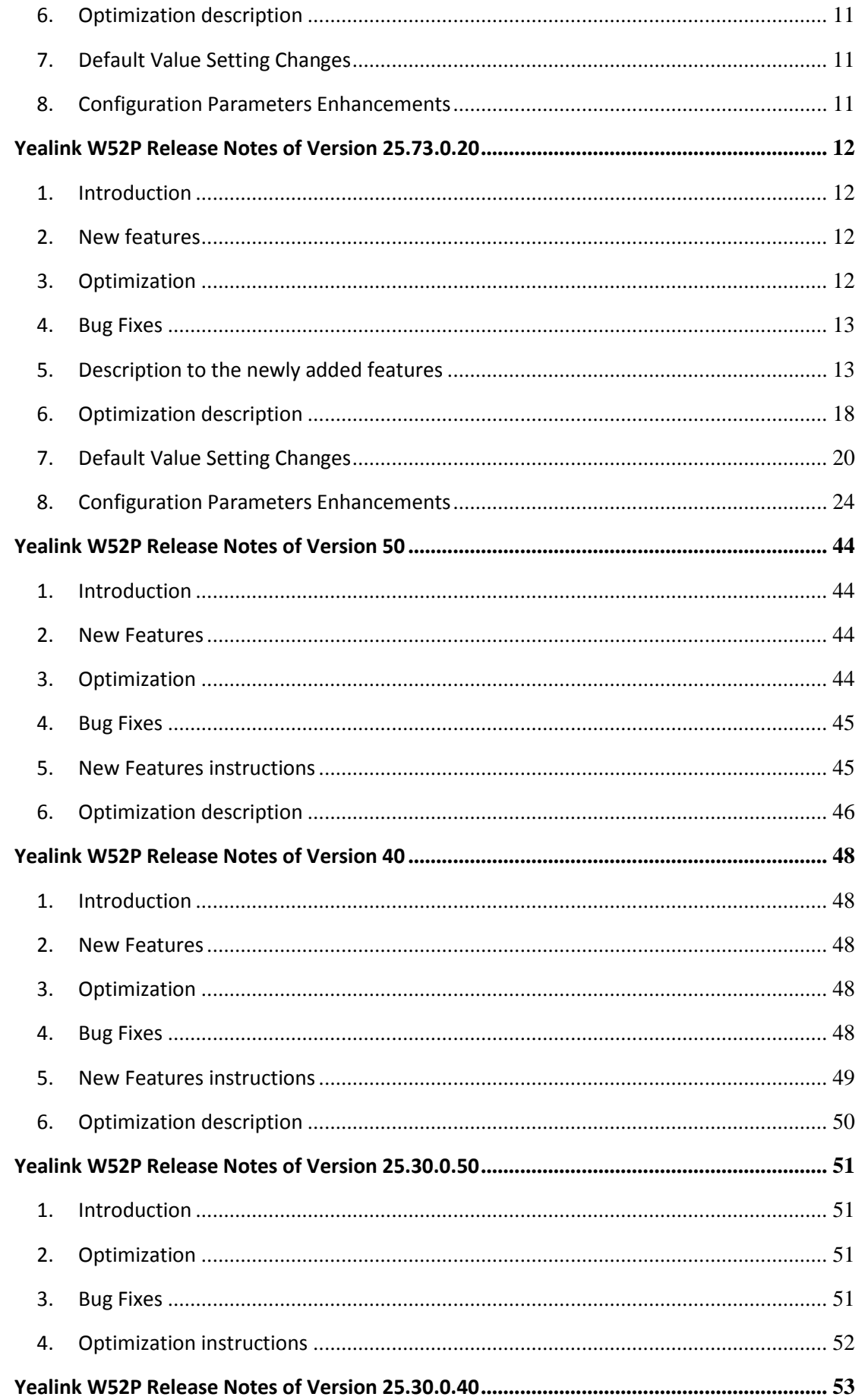

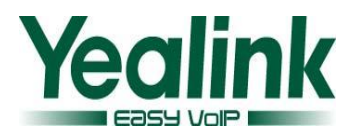

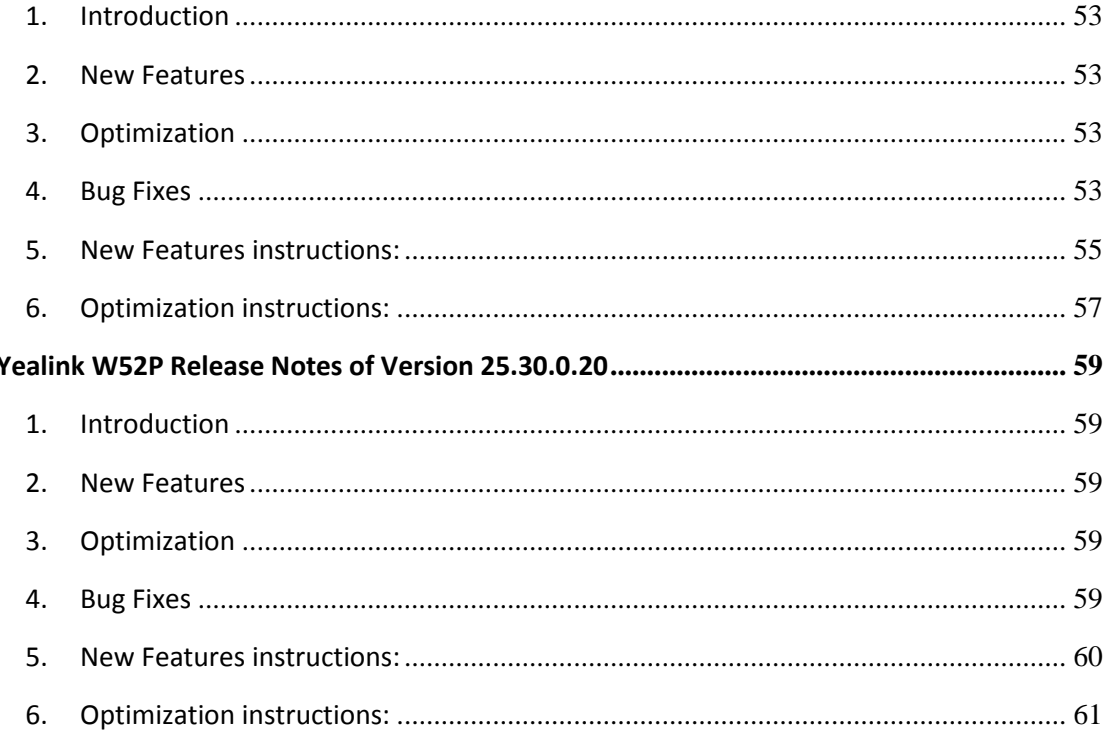

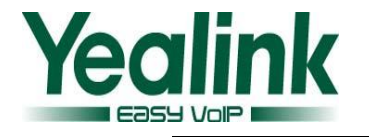

# <span id="page-3-0"></span>**Yealink W52P Release Notes of Version 73**

# **25.73.0.40**

# <span id="page-3-1"></span>**1. Introduction**

- Product Name: DECT-W52P
- Firmware Version:

Base Version: 25.73.0.27 upgrade to 25.73.0.40

Handset Version:26.73.0.11 upgrade to 26.73.0.30

<span id="page-3-2"></span>Release Date: July 4, 2015

## **2. New Features**

# <span id="page-3-3"></span>**3. Optimization**

## <span id="page-3-4"></span>**4. Bug Fixes**

- 1. Fixed the issue that the software cannot be compatible with the new RFPI code, and increased the limit degradation feature in the newly version.
- 2. Fixed the issue that the phone can cause memory leaks when user access the page syslog frequently.
- 3. Fixed the issue about the disconnection of the handset.
- <span id="page-3-5"></span>4. Modified some issues about the production tools.

# **5. Description to the newly added features**

- <span id="page-3-6"></span>**6. Optimization description**
- <span id="page-3-7"></span>**7. Default Value Setting Changes**
- <span id="page-3-8"></span>**8. Configuration Parameters Enhancements**

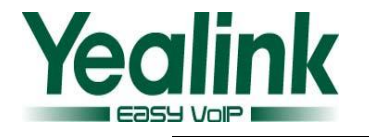

# <span id="page-4-0"></span>**Yealink W52P Release Notes of Version 73**

# **25.73.0.27**

# <span id="page-4-1"></span>**1. Introduction**

- Product Name: DECT-W52P
- Firmware Version:

Base Version: 25.73.0.25 upgrade to 25.73.0.27

Handset Version:26.73.0.10 upgrade to 26.73.0.11

<span id="page-4-2"></span>Release Date: Feb 12, 2015

## **2. New Features**

# <span id="page-4-3"></span>**3. Optimization**

## <span id="page-4-4"></span>**4. Bug Fixes**

- 1. Fixed the issue that the phone would not be configured to user the other DTMF Types when the SIP server was not supported the RFC 2833.
- 2. Fixed the issue that the incoming call record in the history was didn't match the XML remote phonebook contacts.
- 3. Fixed the issue that the authentication fails when the server which the RPS pointed to needed two-way authentication certification.

# <span id="page-4-5"></span>**5. Description to the newly added features**

<span id="page-4-6"></span>**6. Optimization description**

## <span id="page-4-7"></span>**7. Default Value Setting Changes**

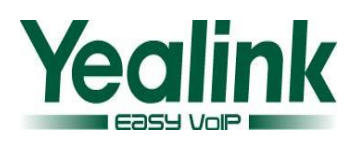

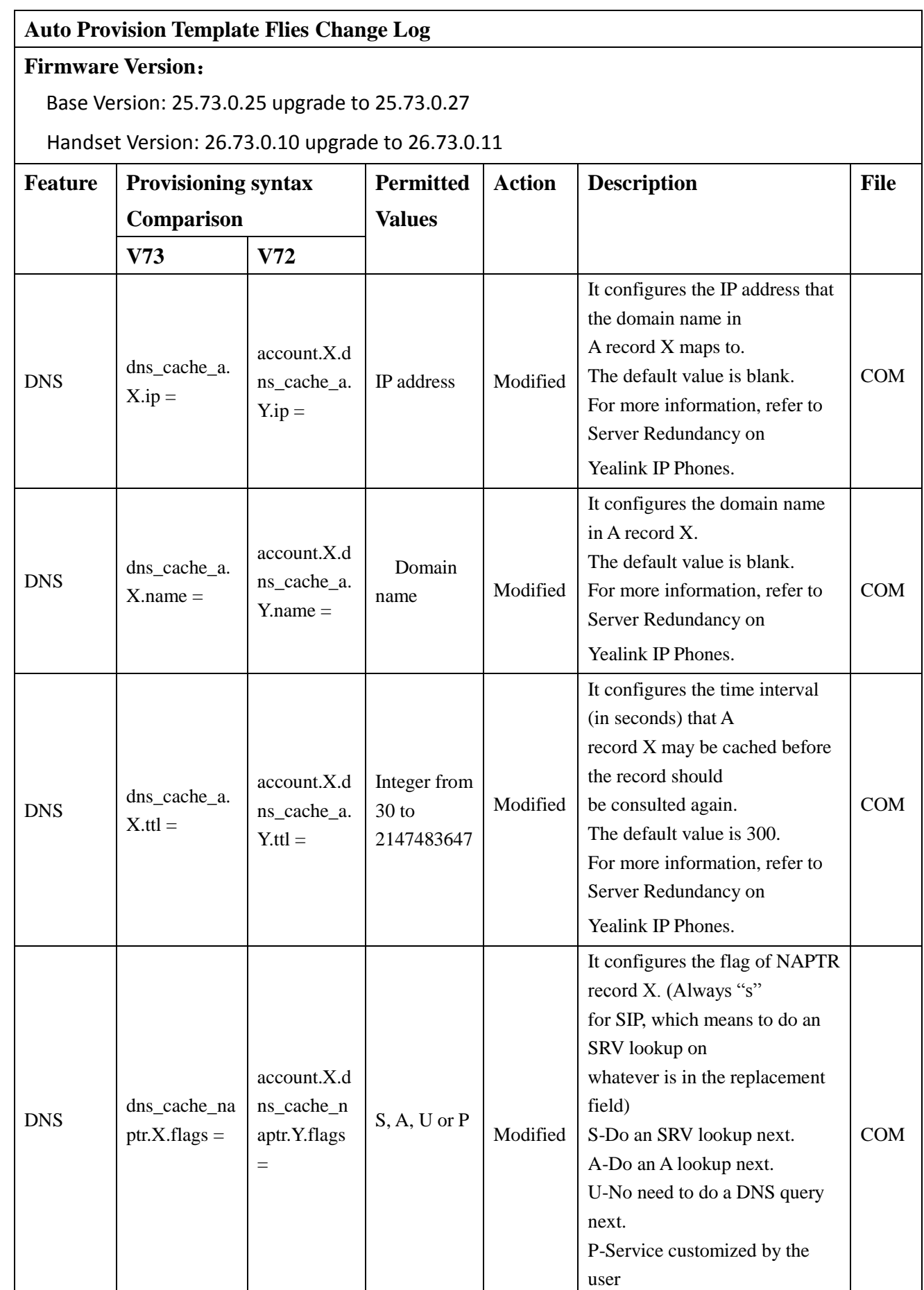

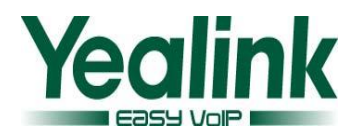

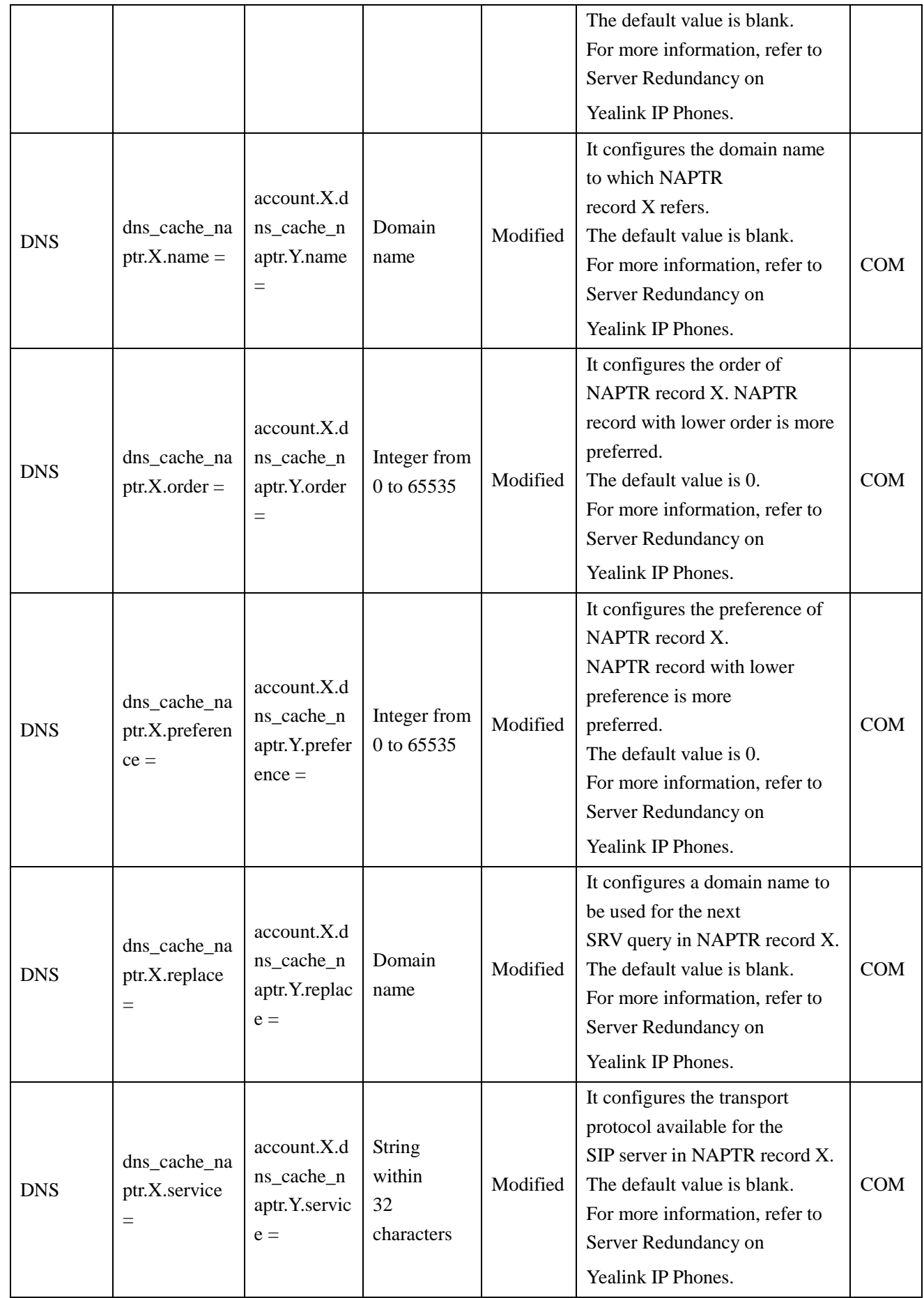

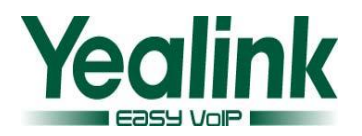

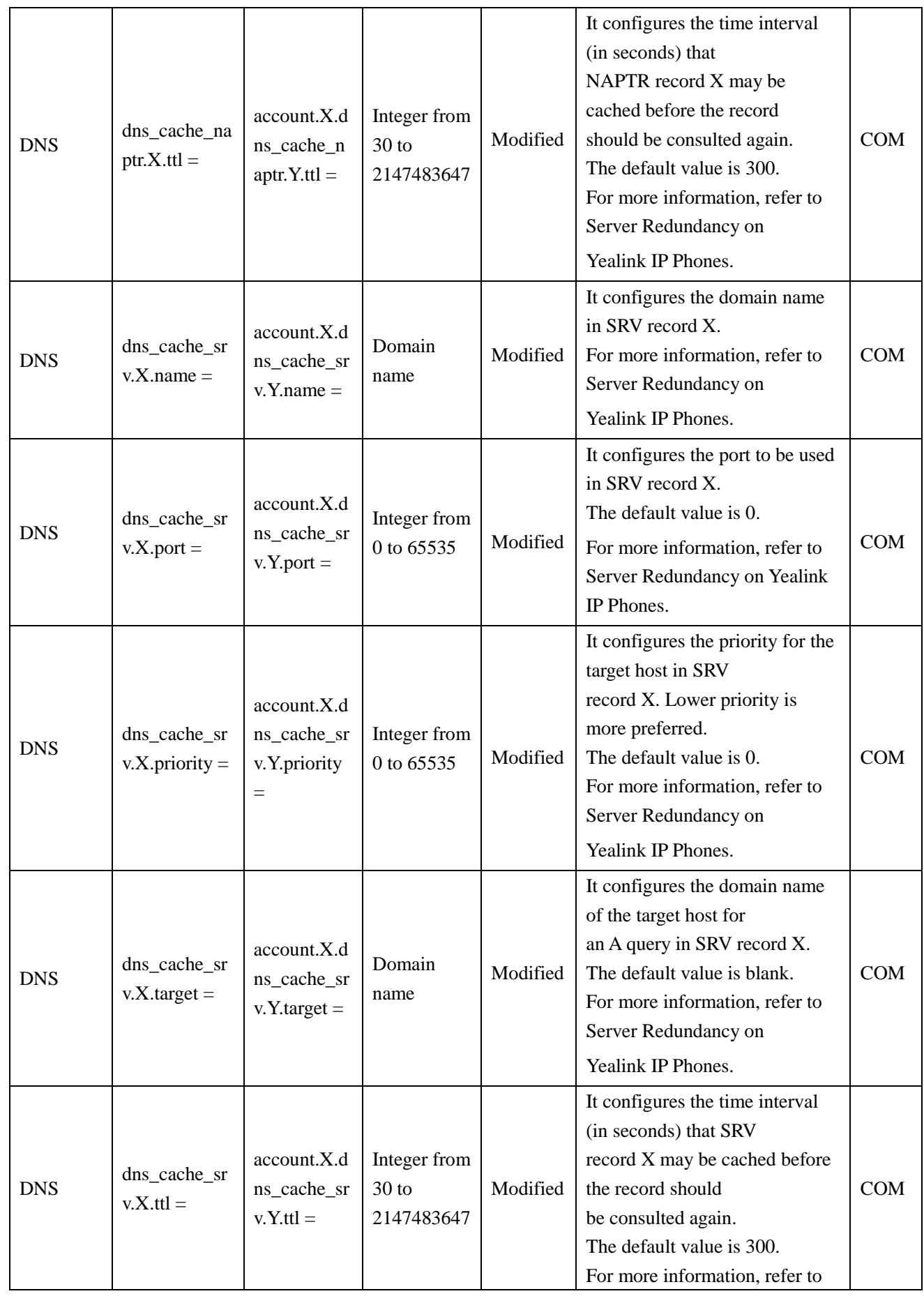

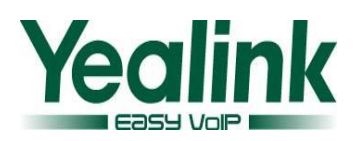

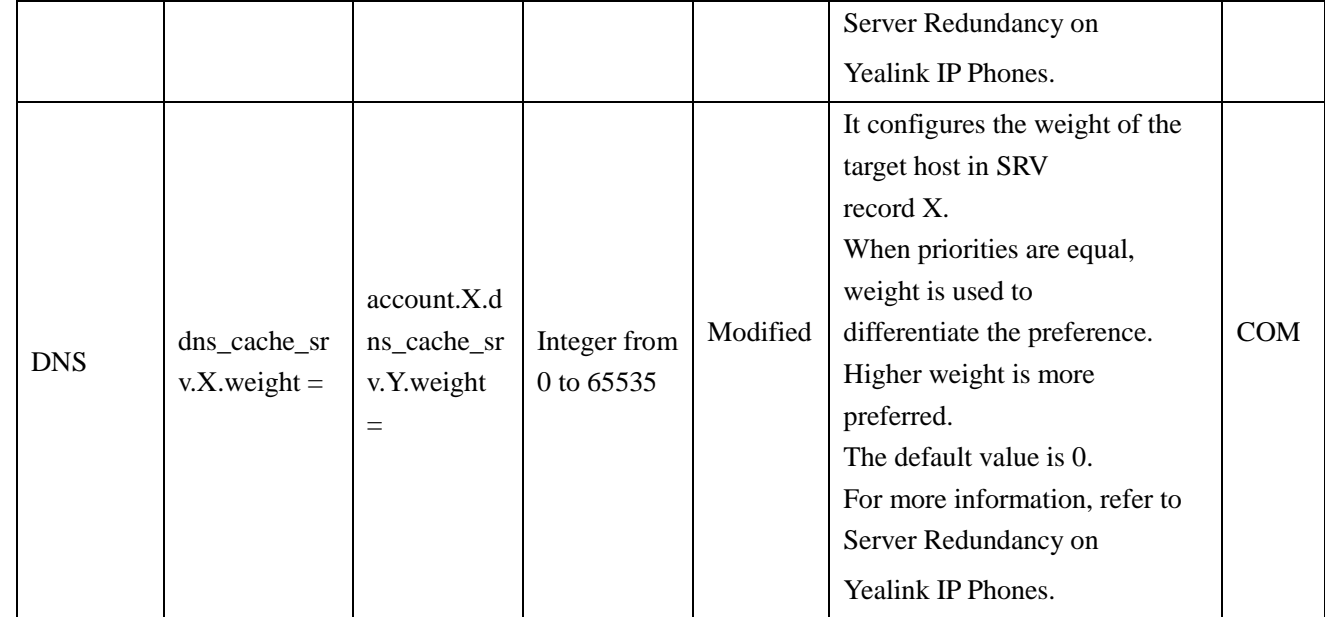

# <span id="page-8-0"></span>**8. Configuration Parameters Enhancements**

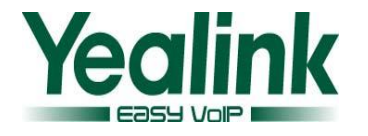

# <span id="page-9-0"></span>**Yealink W52P Release Notes of Version 73**

# **25.73.0.25**

# <span id="page-9-1"></span>**1. Introduction**

- Product Name: DECT-W52P
- **Firmware Version:**

Base Version: 25.73.0.20 upgrade to 25.73.0.25

<span id="page-9-2"></span>Release Date: Nov 11, 2014

## **2. New features**

# <span id="page-9-3"></span>**3. Optimization**

- 1. [Optimized a configuration item to configure the channel mode when an incoming](#page-10-4)  [intercom call is answered through the handset. The headset should be connected](#page-10-4)  [in advance.](#page-10-4)
- 2. Optimized the SIP XSI verifying feature that the phone would send the XSI message when the register name was changed.

## <span id="page-9-4"></span>**4. Bug Fixes**

- 1. Fixed the issue that the configuration item of "features.voice\_mail\_tone\_enable ="could not be take effect.
- 2. Fixed the issue that the voice tone could not be take effect when it was set as 0 while the "voice.tone.country =" was set as Custom.
- 3. Fixed the issue that the configuration item of "auto\_provision.handset\_configured.enable =" could not be take effect.
- 4. Fixed the issue that the dial tone would still be effective if user set this parameter go beyond the ranges.
- 5. Optimized the display of outgoing calls, the LCD can now display the number and name.

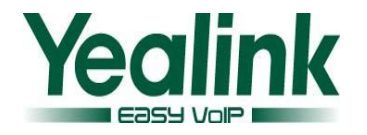

# <span id="page-10-0"></span>**5. Description to the newly added features**

## <span id="page-10-1"></span>**6. Optimization description**

<span id="page-10-4"></span>1. **Added a configuration item to configure the channel mode when an incoming intercom call is answered through the handset. The headset should be connected in advance. The auto provision template are as follows:**

*## features.intercom.headset\_prior.enable = 0-Speaker Mode 1-Headset Mode The default value is 0.* For more information please refer to the *Yealink\_W52P\_IP\_DECT\_Phones\_Auto\_Provisioning\_Guide\_V73\_20.*

## <span id="page-10-2"></span>**7. Default Value Setting Changes**

### <span id="page-10-3"></span>**8. Configuration Parameters Enhancements**

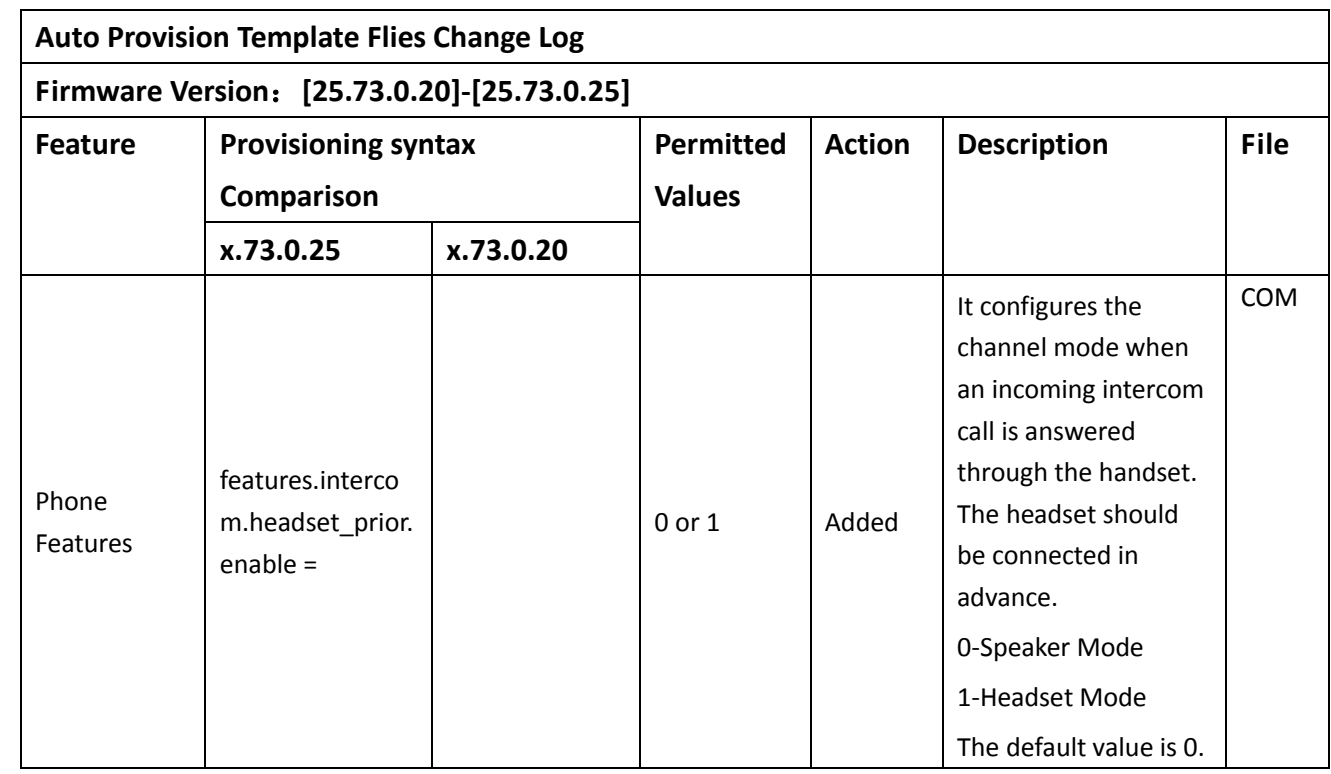

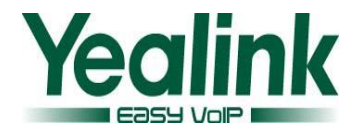

# <span id="page-11-0"></span>**Yealink W52P Release Notes of Version 73**

## <span id="page-11-1"></span>**1. Introduction**

- Product Name: DECT-W52P
- Firmware Version:

Base Version: 25.50.0.20 upgrade to 25.73.0.20

Handset Version: 26.50.0.20 upgrade to 26.73.0.10

<span id="page-11-2"></span>Release Date: September 9, 2014

### **2. New features**

- 1. [Added the feature of Protect personalized settings after auto provisioning and](#page-12-2) [upgrade.](#page-12-2)
- 2. Added [Off-hook hot line dialing feature.](#page-13-0)
- 3. [Added the Backup Server.](#page-13-1)
- 4. [Added support for the Broadsoft SIP XSI verifying feature.](#page-16-0)
- 5. [Added the support of wildcards \(\\$PN and \\$MAC\) in the provisioning server URL.](#page-16-0)
- <span id="page-11-3"></span>6. [Added support of Network Conference.](#page-16-1)

## **3. Optimization**

- 1. [Optimized the Intercom Call feature that it can now support for Metaswitch](#page-17-1)  [platform.](#page-17-1)
- 2. [User can now cancel the handset of the registration via web interface.](#page-17-2)
- 3. [Add the auto answer message format.](#page-17-3)
- 4. [Optimized the behavior problems after Enable/Disable of LLDP.](#page-17-4)
- 5. [Optimized the computer response speed](#page-17-5) when user checking the contacts and [telephone records.](#page-17-5)
- 6. [Optimized the display experience of Broadsoft](#page-17-6) contacts.
- 7. [Optimized the display experience of call](#page-17-7) log.
- 8. [Optimized the verification of URL address/Name/Password on the LCD interface.](#page-17-8)

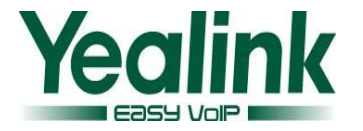

- 9. [Added the Russian language.](#page-17-9)
- 10. [Unified the auto provisioning files \(Com.cfg/MAC.cfg\).](#page-17-10)
- 11. [Optimized the feature of Busy Tone.](#page-17-11)
- 12. [Optimized the feature of Trouble Shooting.](#page-18-0)
- 13. [Optimized the sequence of codec.](#page-18-1)
- 14. [Optimized the control of answering/rejecting anonymous calls on the handset](#page-18-2) [interface.](#page-18-2)
- 15. [As of firmware version 73, some of the Broadsoft features are only applicable to](#page-18-3)  [the UC-One firmware version.](#page-18-3)
- 16. [Optimized the feature of Time zone.](#page-19-1)
- 17. [As of firmware version 73 and the UC-One firmware version the RPS feature was](#page-19-2)  [enable by default.](#page-19-2)
- 18. [Optimize the standby time of the battery.](#page-19-3)
- 19. [File encryption of config.bin.](#page-19-4)
- <span id="page-12-0"></span>20. [Modified the Daylight Saving Time in the file of DST.](#page-19-5)

### **4. Bug Fixes**

- 1. Fixed the issue that users can't fill in these two special characters of "&"and"!" When registered account label.
- 2. Fixed the issue that the SIP server address does not accept rnd-1 format.
- 3. Fixed the issue that the SIP server can't support Special domain name without ".".
- <span id="page-12-1"></span>4. Fixed the issue that the W52P couldn't support auto answer (via notify).

## **5. Description to the newly added features**

### <span id="page-12-2"></span>**1. Added the feature of Protect personalized settings after auto provisioning and upgrade.**

**Description:** In the new version, when a user customized feature configuration settings via web/phone interface, the personalized configuration settings could not be covered after auto provisioning.

#### **The auto provision template are as follows:**

### It enables or disables the phone to synchronize personalized configuration settings with the auto provisioning server.

### If it is set to 1 (Enabled), personalized configuration settings via web/phone user interface are saved in the MAC-local.cfg file on the phone,

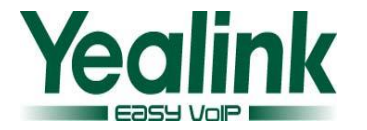

### Then the phone will upload the MAC-local.cfg file to the provisioning server. During auto provisioning, the phone requests to download the MAC-local.cfg file on the provisioning server.

### 0-Disabled, 1-Enabled. The default value is 0.

*auto\_provision.custom.sync =*

### It enables or disables the phone to protect personalized configuration settings even after auto provisioning.

### If it is set to 1 (Enabled), personalized configuration settings via web/phone user interface will be protected and remained after auto provisioning.

### 0-Disabled, 1-Enabled. The default value is 0.

#### *auto\_provision.custom.protect =*

For more information please refer to the

*Yealink\_W52P\_IP\_DECT\_Phones\_Deployment\_Guide\_for\_BroadSoft\_UC-One\_En vironment\_V73\_2.*

#### <span id="page-13-0"></span>**2. Added Off-hook hot line dialing feature.**

**Description:** The account need to use through authentication, user should dial out a number for authentication, and the account can be use after the success of the input user name and password authentication.

**The auto provision template are as follows:**

#### **#!version:1.0.0.1**

*auto\_provision.custom account.1.auto\_dial\_num = account.1.auto\_dial\_enable =* For more information please refer to the *Yealink\_W52P\_IP\_DECT\_Phones\_Deployment\_Guide\_for\_BroadSoft\_UC-One\_En vironment\_V73\_2.*

#### <span id="page-13-1"></span>**3. Added the Backup Server.**

**Description:** The W52P is designed to work in concert with the SIP Phone of version 72 that the user account can automatic switch to Backup server when the current server did not work.

**The auto provision template are as follows: #!version:1.0.0.1**

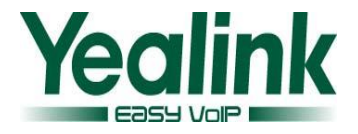

*account.1.reregister\_enable = account.1.naptr\_build = account.1.fallback.redundancy\_type = account.1.fallback.timeout = account.1.sip\_server.1.address = account.1.sip\_server.1.port = account.1.sip\_server.1.expires = account.1.sip\_server.1.retry\_counts = account.1.sip\_server.1.failback\_mode = account.1.sip\_server.1.failback\_timeout = account.1.sip\_server.1.register\_on\_enable =* 

*account.1.sip\_server.2.address = account.1.sip\_server.2.port = account.1.sip\_server.2.expires = account.1.sip\_server.2.retry\_counts = account.1.sip\_server.2.failback\_mode = account.1.sip\_server.2.failback\_timeout = account.1.sip\_server.2.register\_on\_enable =* 

*account.1.dns\_cache\_type = account.1.dns\_cache\_a.1.name = account.1.dns\_cache\_a.1.ip = account.1.dns\_cache\_a.1.ttl = account.1.dns\_cache\_srv.1.name = account.1.dns\_cache\_srv.1.port = account.1.dns\_cache\_srv.1.priority = account.1.dns\_cache\_srv.1.target = account.1.dns\_cache\_srv.1.weight = account.1.dns\_cache\_srv.1.ttl = account.1.dns\_cache\_naptr.1.name = account.1.dns\_cache\_naptr.1.flags = account.1.dns\_cache\_naptr.1.order = account.1.dns\_cache\_naptr.1.preference = account.1.dns\_cache\_naptr.1.replace =*

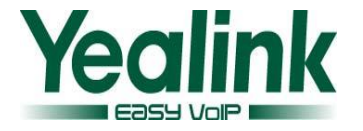

*account.1.dns\_cache\_naptr.1.service = account.1.dns\_cache\_naptr.1.ttl =* 

*account.1.dns\_cache\_type = account.1.dns\_cache\_a.2.name = account.1.dns\_cache\_a.2.ip = account.1.dns\_cache\_a.2.ttl = account.1.dns\_cache\_srv.2.name = account.1.dns\_cache\_srv.2.port = account.1.dns\_cache\_srv.2.priority = account.1.dns\_cache\_srv.2.target = account.1.dns\_cache\_srv.2.weight = account.1.dns\_cache\_srv.2.ttl = account.1.dns\_cache\_naptr.2.name = account.1.dns\_cache\_naptr.2.flags = account.1.dns\_cache\_naptr.2.order = account.1.dns\_cache\_naptr.2.preference = account.1.dns\_cache\_naptr.2.replace = account.1.dns\_cache\_naptr.2.service = account.1.dns\_cache\_naptr.2.ttl = account.1.static\_cache\_pri =*

#### **4. Added support for the Broadsoft SIP XSI verifying feature.**

**Description:** W52P IP DECT phones supports implementing the Xtended Services Interface (XSI) to access the BroadSoft directory and call log. To access the BroadSoft directory and call log, the IP phone must sends the XSI user authentication information to Xtended Services Platform (XSP) to authenticate the XSI user. IP phones running firmware version 73 or later support two XSI authentication methods:

**User Login Credentials for XSI Authentication:** The IP phone uses the XSI user login credentials (web portal login user ID and password) for XSI authentication.

**SIP Credentials for XSI Authentication:** As of BroadWorks release 20.0, the IP phone can use the XSI user ID along with SIP authentication credentials for XSI authentication. SIP credentials are the user name and password of

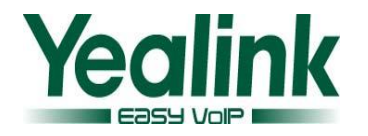

the SIP account registered on the first line of the phone. This method is not applicable to IP phones with firmware version prior to 73.

#### **The auto provision template are as follows:**

**#!version:1.0.0.** *sip.authentication\_for\_xsi = xsi.port = xsi.server\_type =* For more information please refer to the *Yealink\_W52P\_IP\_DECT\_Phones\_Deployment\_Guide\_for\_BroadSoft\_UC-One\_En vironment\_V73\_2.*

<span id="page-16-0"></span>**5. Added the support of wildcards (\$PN and \$MAC) in the provisioning server URL.**

**Description:** when the phone tries to get IP address and DNS address via DHCP, it will also receive a fixed standard URL at the same time. For example, *[http://10.2.4.1/\\$PN/\\$MAC.cfg.](http://10.2.4.1/$PN/$MAC.cfg)*

**The auto provision template are as follows: #!version:1.0.0.**

*auto\_provision.url\_wildcard.pn =* For more information please refer to the *Yealink\_W52P\_IP\_DECT\_Phones\_Deployment\_Guide\_for\_BroadSoft\_UC-One\_En vironment\_V73\_2.*

#### <span id="page-16-1"></span>**6. Added support of Network Conference.**

**Description:** This feature on the W52P is designed to work in concert with the SIP Phone of version 72.

**The auto provision template are as follows:**

**#!version:1.0.0.1** *account.X.conf\_type = account.X.conf\_uri =* For more information please refer to the *Yealink\_W52P\_IP\_DECT\_Phones\_Deployment\_Guide\_for\_BroadSoft\_UC-One\_En vironment\_V73\_2.*

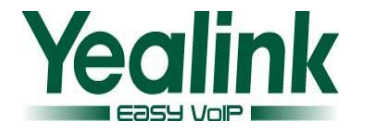

# <span id="page-17-0"></span>**6. Optimization description**

- <span id="page-17-1"></span>**1. Optimized the Intercom Call feature that it can now support for Metaswitch platform.**
- <span id="page-17-2"></span>**2. User can now cancel the handset of the registration via web interface.**
- <span id="page-17-3"></span>**3. Add the auto answer message format.**

**Description:** Auto Answer now works correctly when the receiving message form as Alert-Info: Auto Answer and Call-Info: answer-after=0

- <span id="page-17-4"></span>**4. Optimized the behavior problems after Enable/Disable of LLDP. Description:** The phone now acquires the correct VLAN either in the environment of the LLDP or VLAN.
- <span id="page-17-5"></span>**5. Optimized the computer response speed when user checking the contacts and telephone records.**
- <span id="page-17-6"></span>**6. Optimized the display experience of Broadsoft contacts.**

**Description:** The phone automatically deletes the same contacts in the Group and Enterprise.

<span id="page-17-7"></span>**7. Optimized the display experience of call log.**

**Description:** The phone clock format (12 hrs – 24hrs) can now be synchronized to phone Call log.

<span id="page-17-8"></span>**8. Optimized the verification of URL address/Name/Password on the LCD interface.**

**Description:** [Added the autop code feature that the username and password of](#page-19-6)  [auto provision URL can now be verified via the LCD interface.](#page-19-6) At the same time, the web interface will make automatic synchronization of these username and password in the server URL field.

<span id="page-17-9"></span>**9. Added the Russian language.**

**Description:** Added the language support of Russian on the base and web interface.

<span id="page-17-10"></span>**10. Unified the auto provisioning files (Com.cfg/MAC.cfg).**

**Descrption:** The auto provisioning files were unified in concert with the SIP Phone of V73.

For more information please refer to the *W52P\_Auto\_Provision\_Template\_files\_Changelog\_v1 1*

#### <span id="page-17-11"></span>**11. Optimized the feature of Busy Tone.**

**Description:** Busy tone can be configured by the following configuration

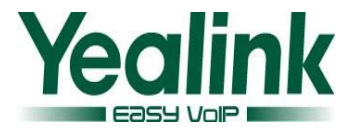

parameters.

The auto provision template are as follows:

#### **#!version:1.0.0.1**

*features.busy\_tone\_delay =*

### <span id="page-18-0"></span>**12. Optimized the feature of Trouble Shooting.**

**Description:** User can quickly positioning problem through deriving the Syslog or caught. When the user configures the System Log Level through web interface, the phone would not restart, but when the user configures it by auto provisioning, the phone will still restart.

#### <span id="page-18-1"></span>**13. Optimized the sequence of codec.**

**Description:** Optimized the sequence of G722 codec to the highest, the phone will prefer using G722 codec to receive audio and the sound quality is better.

### <span id="page-18-2"></span>**14. Optimized the control of answering/rejecting anonymous calls on the handset interface.**

**Description:** Added support of configuring parameter to control Anonymous call and anonymous call rejection feature.

#### **The auto provision template are as follows:**

#### **#!version:1.0.0.1**

*account.X.anonymous\_call\_mode(X ranges from 1 to 5.)*

##It configures the anonymous call feature mode when users configure anonymous call feature via the handset for account X.

0-Local

1-Server

The default value is 0.

For more information please refer to the

*Yealink\_W52P\_IP\_DECT\_Phones\_Deployment\_Guide\_for\_BroadSoft\_UC-One\_En vironment\_V73\_2.*

### <span id="page-18-3"></span>**15. As of firmware version 73, some of the Broadsoft features are only applicable to the UC-One firmware version.**

**Description:** As of firmware version 73, the following features are only applicable to the UC-One firmware version (25/26.73.193.x.rom). The following sections are deleted in this version:

Network Directory Network Call Log

Shared Call Appearance

To preserve backward compatibility of firmware version 50, the above features

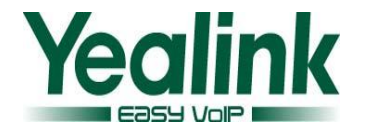

will not be removed from the phone when upgrading the old firmware version to the firmware version 73 or later, unless you reset the phone to factory defaults.

#### <span id="page-19-6"></span><span id="page-19-1"></span>**16. Optimized the feature of Time zone.**

**Description:** The user can configure separately with the time zone and time zone name via auto provisioning, only in the [daylight](javascript:void(0);) [saving](javascript:void(0);) [time,](javascript:void(0);) the time zone name would be used to determine the daylight saving time belongs to which country or region.

The Time zone and daylight-saving time are set up separately on the web UI/LCD/Auto provisioning, and the optional values of time zones was optimized at the same time.

The available time zones which on the IP phone was now added every half an hour from  $-12$  to  $+13$ , and the  $+5:45$  and  $+12:45$  time zone was added at the same time.

- <span id="page-19-2"></span>**17. As of firmware version 73 and the UC-One firmware version the RPS feature was enable by default.**
- <span id="page-19-3"></span>**18. Optimize the standby time of the battery.**

**Description:** The standby time of handset has extended by 20%.

<span id="page-19-4"></span>**19. File encryption of config.bin.**

**Description:** In order to protect user information better, in the newly version of 73 or later, the file of config.bin was now encrypted, and it was only supported to be upload with new version but not the old one.

### <span id="page-19-5"></span>**20. Modified the Daylight Saving Time in the file of DST.**

**Description:** The Daylight Saving Time of 7 US-Mountain Time in the file of DST is now to be modified as iType="1" szStart="3/2/7/2" szEnd="11/1/7/2" szOffset="60"

# <span id="page-19-0"></span>**7. Default Value Setting Changes**

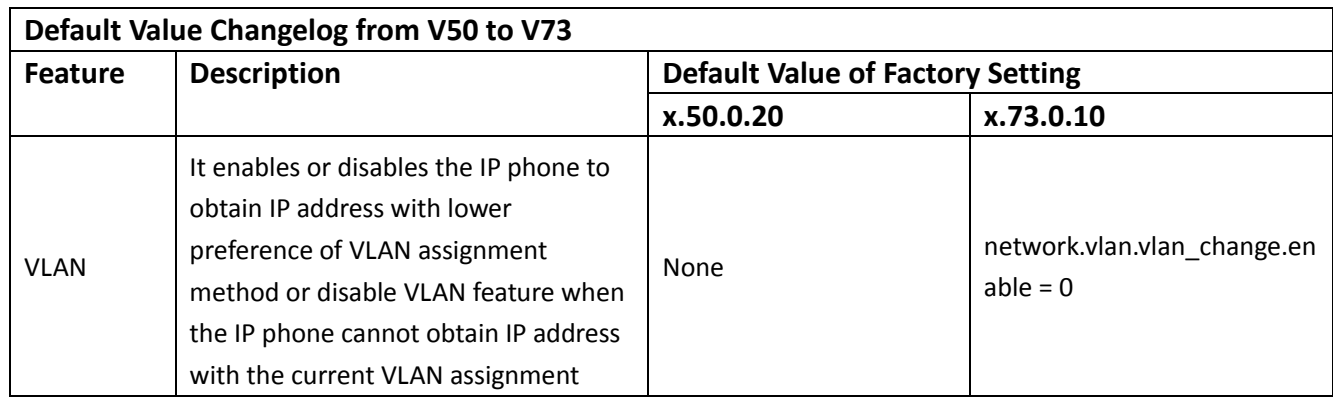

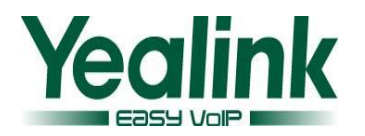

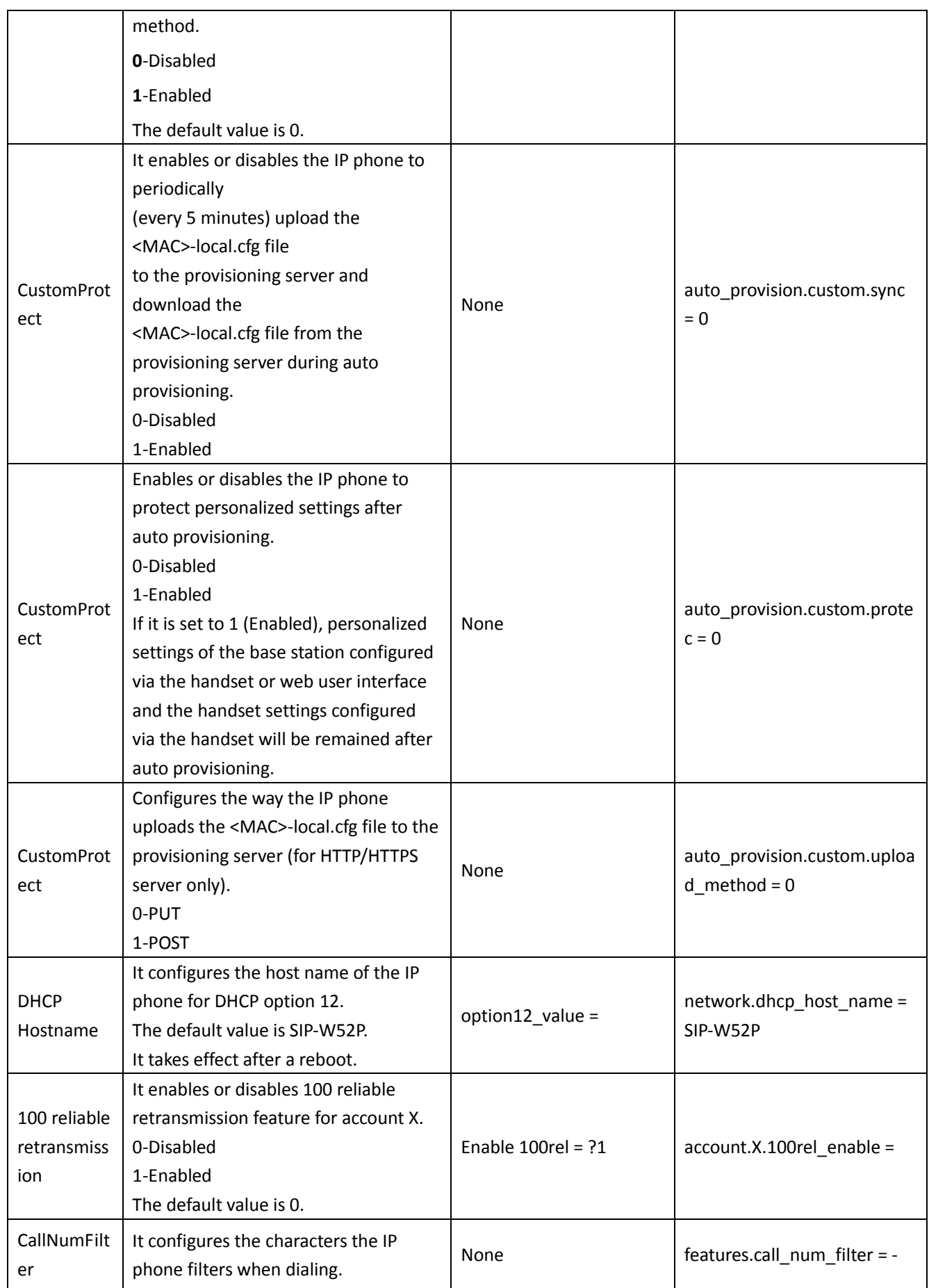

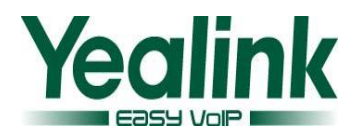

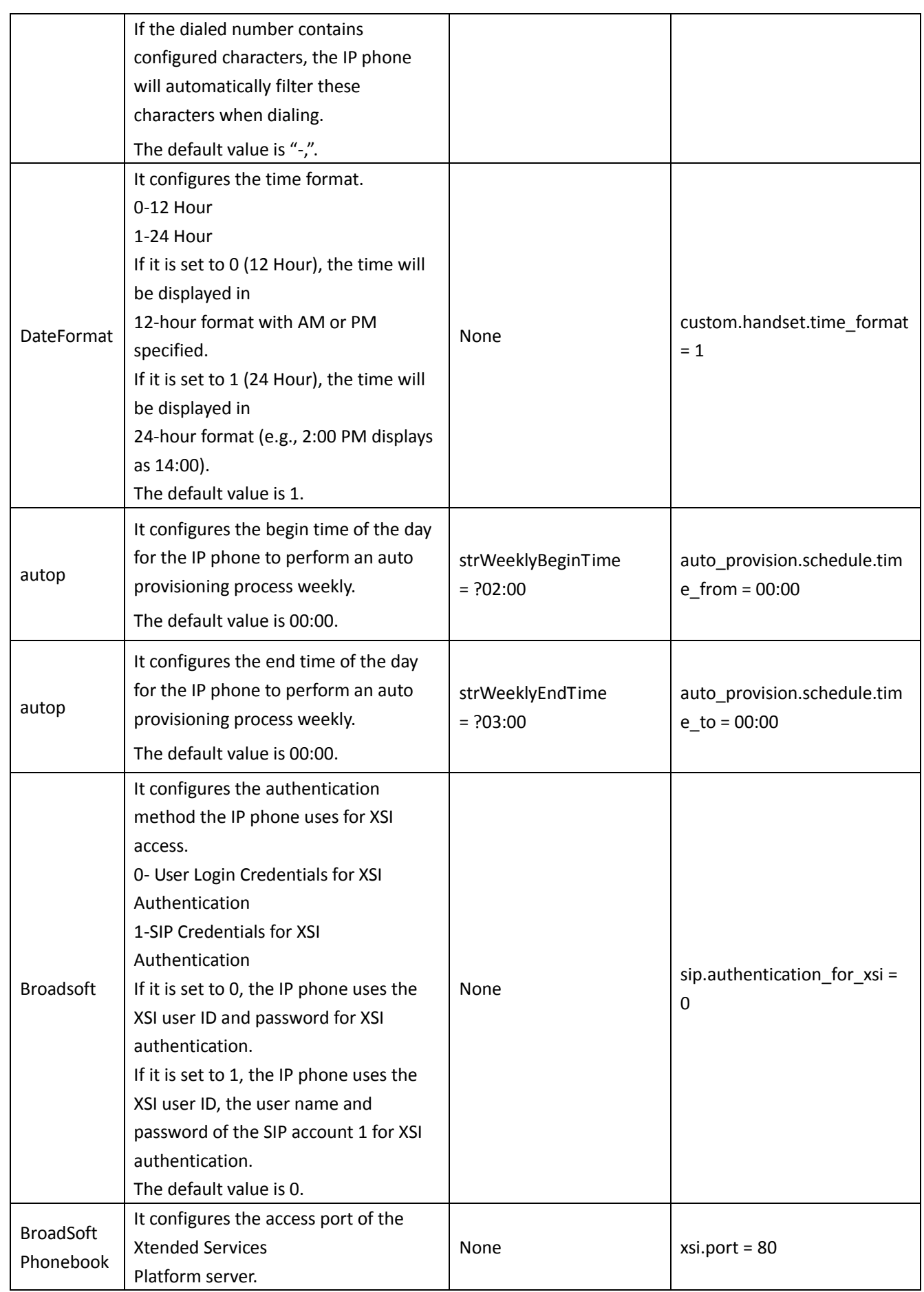

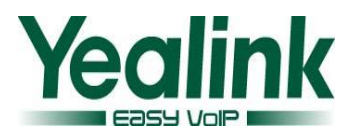

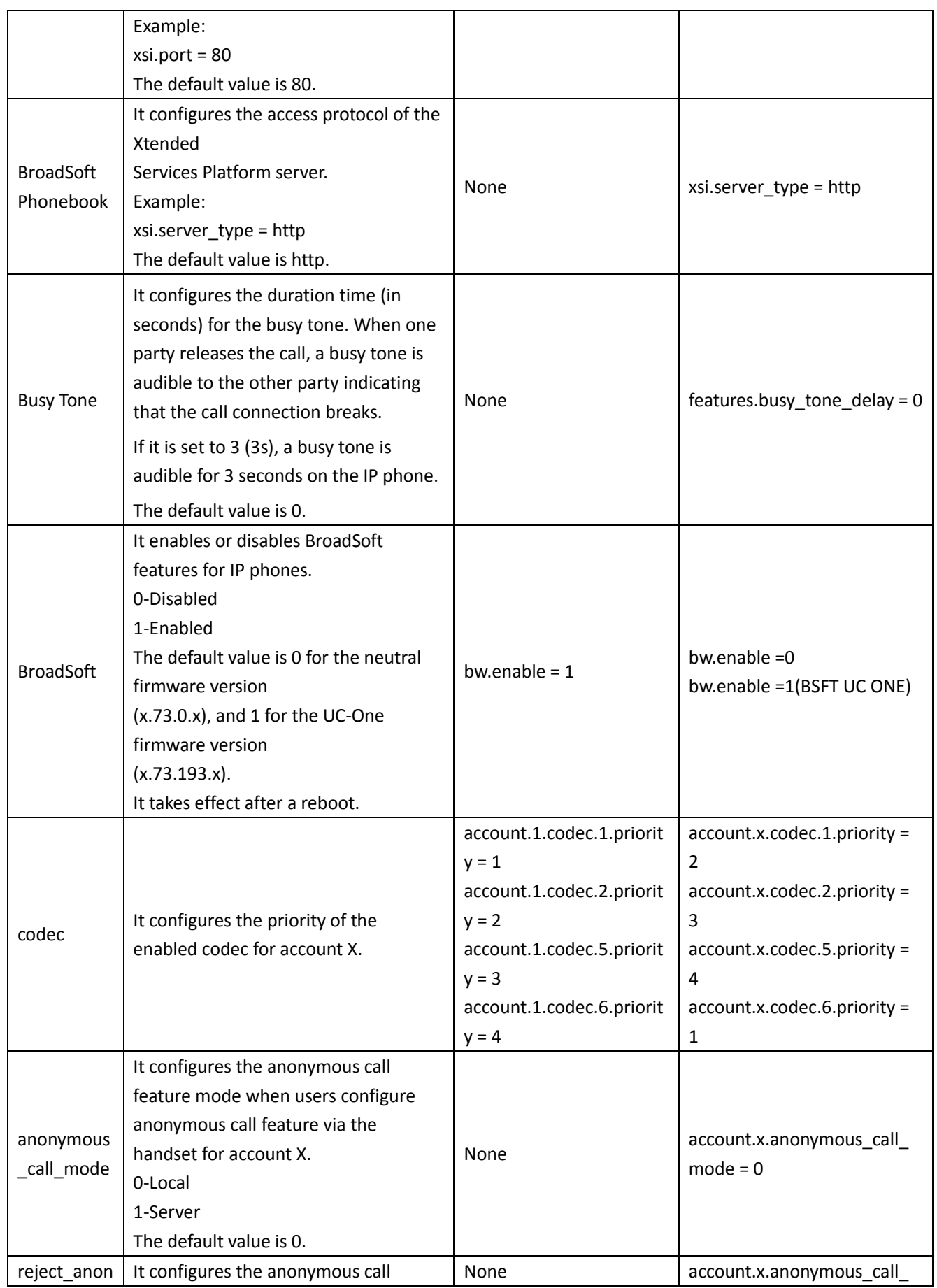

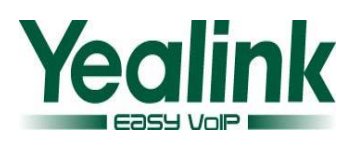

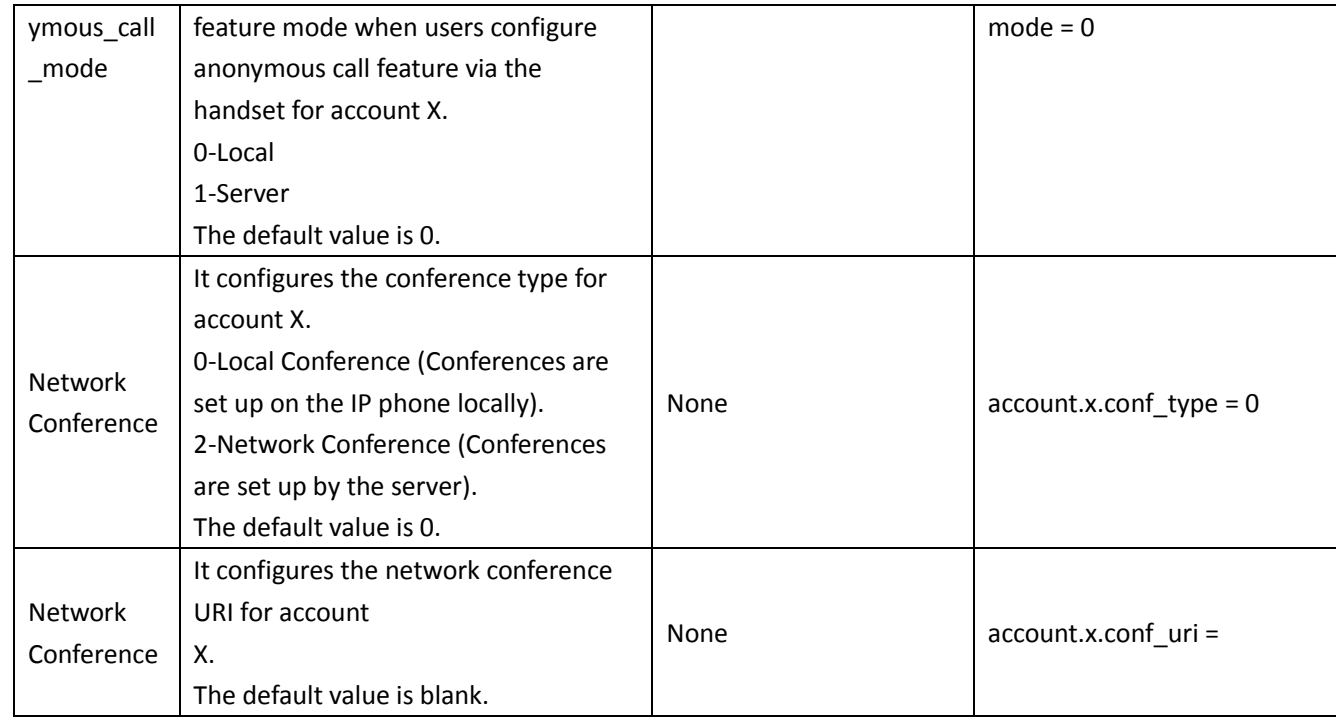

# <span id="page-23-0"></span>**8. Configuration Parameters Enhancements**

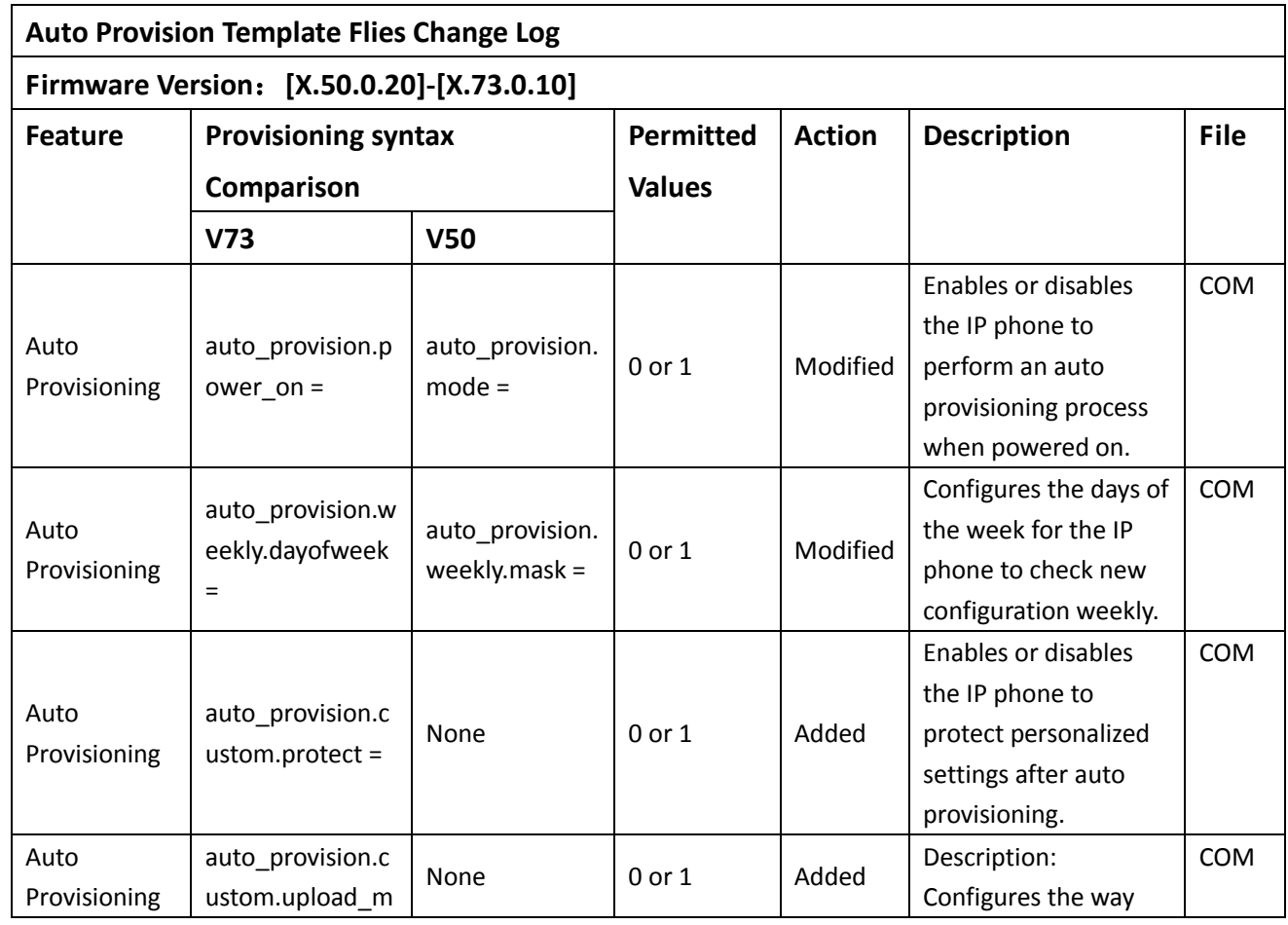

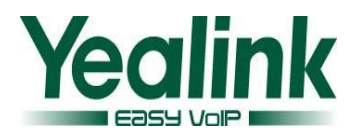

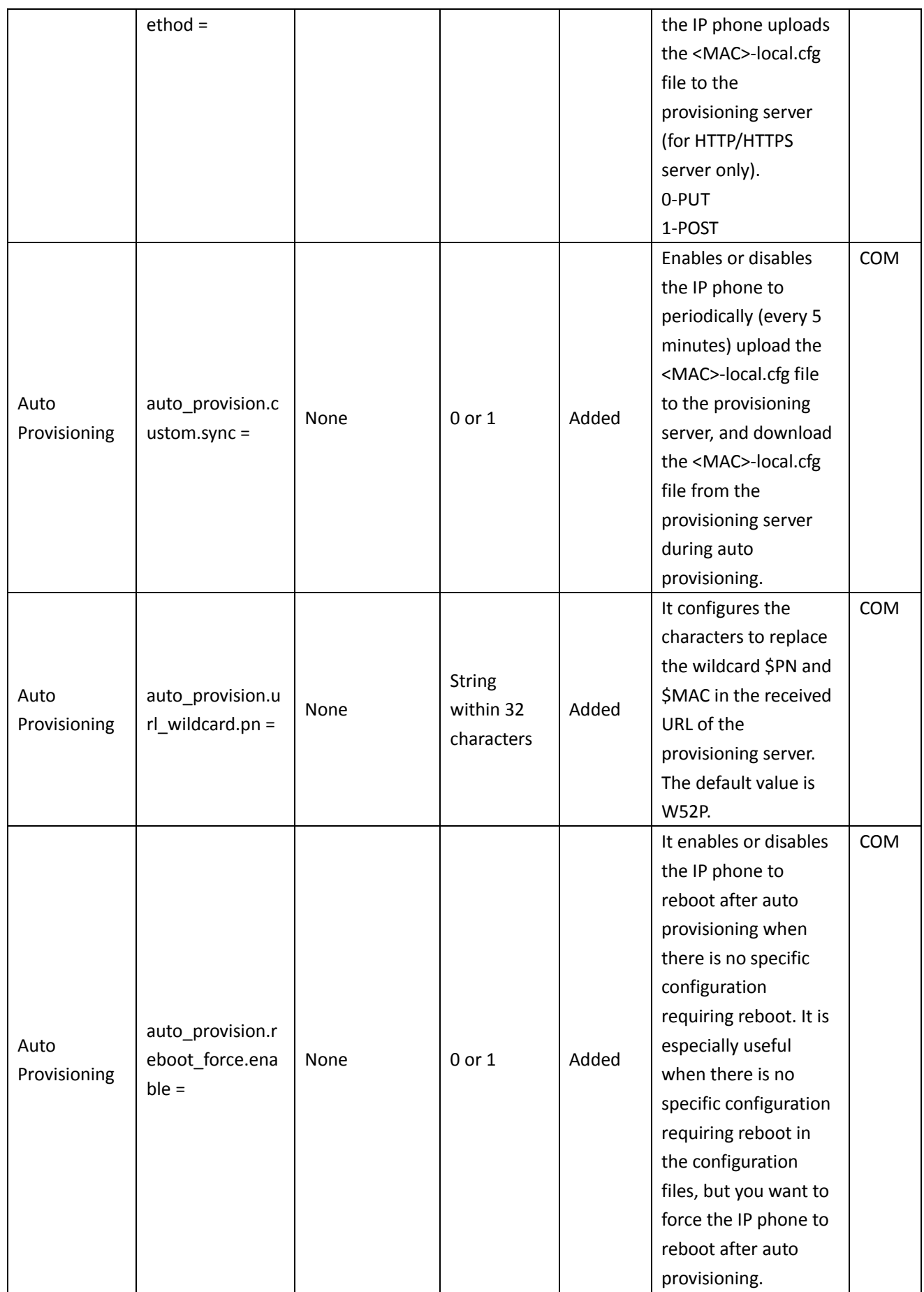

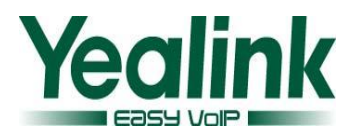

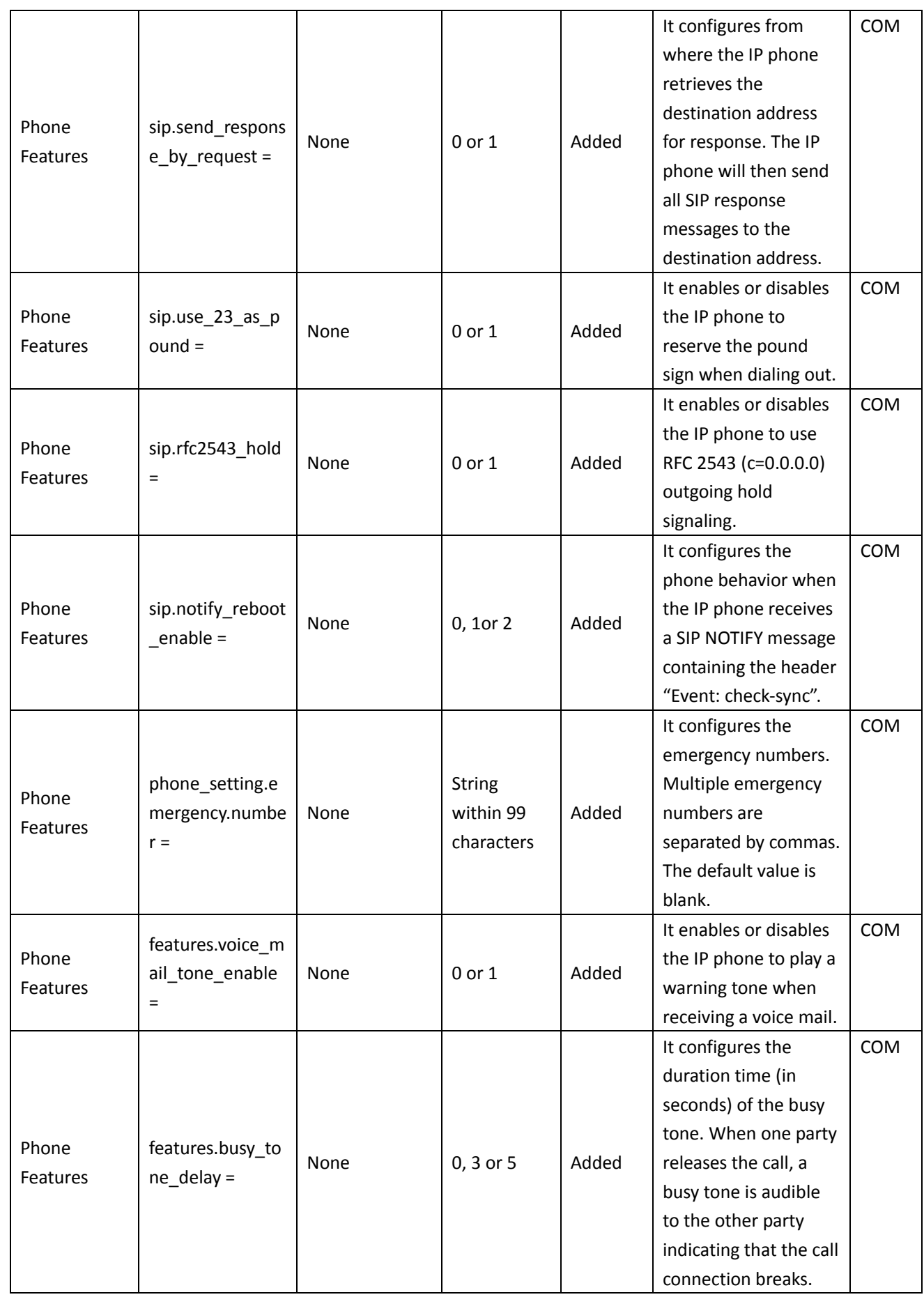

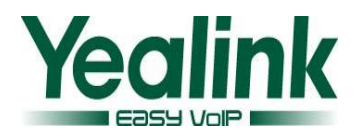

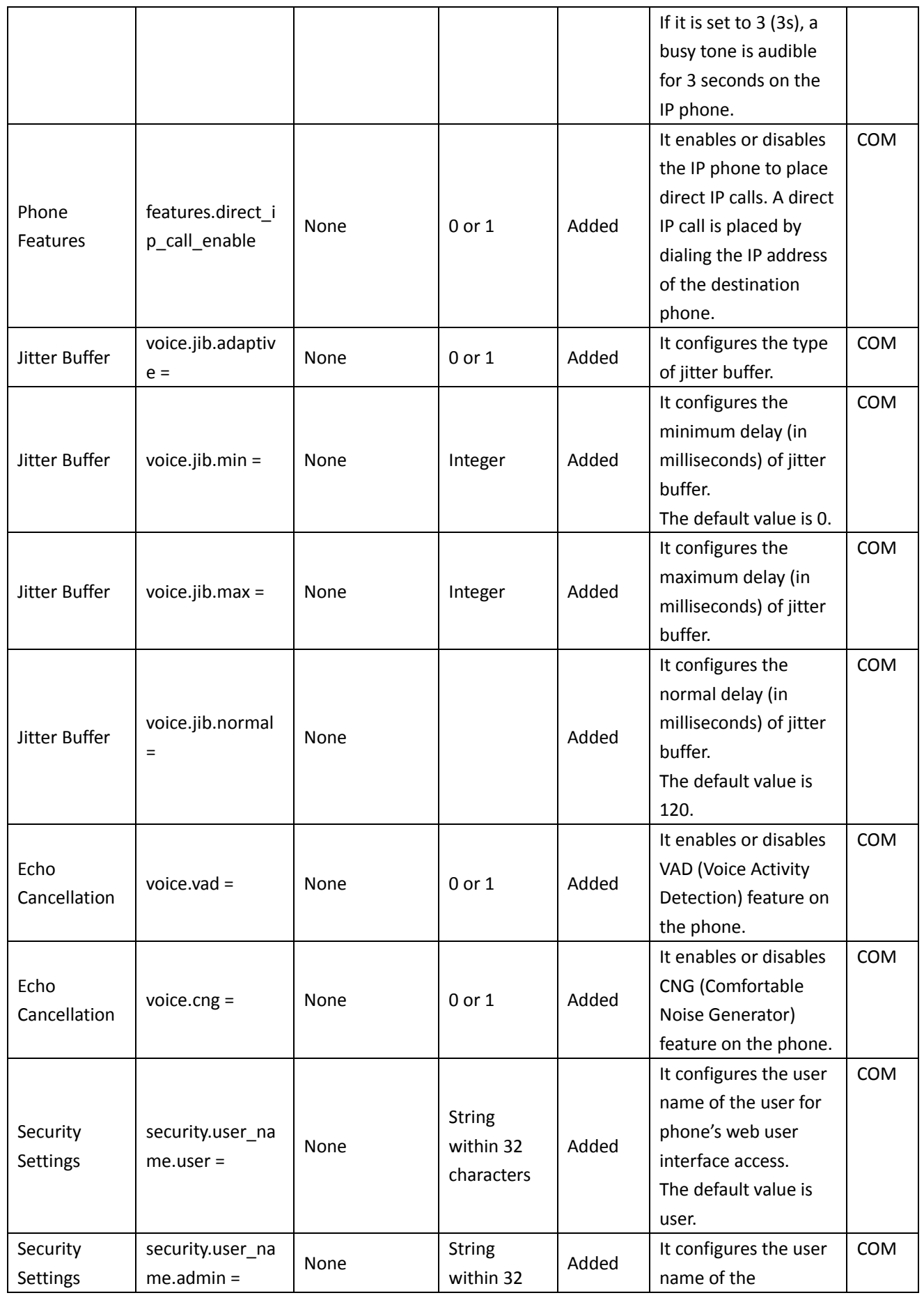

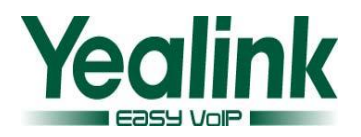

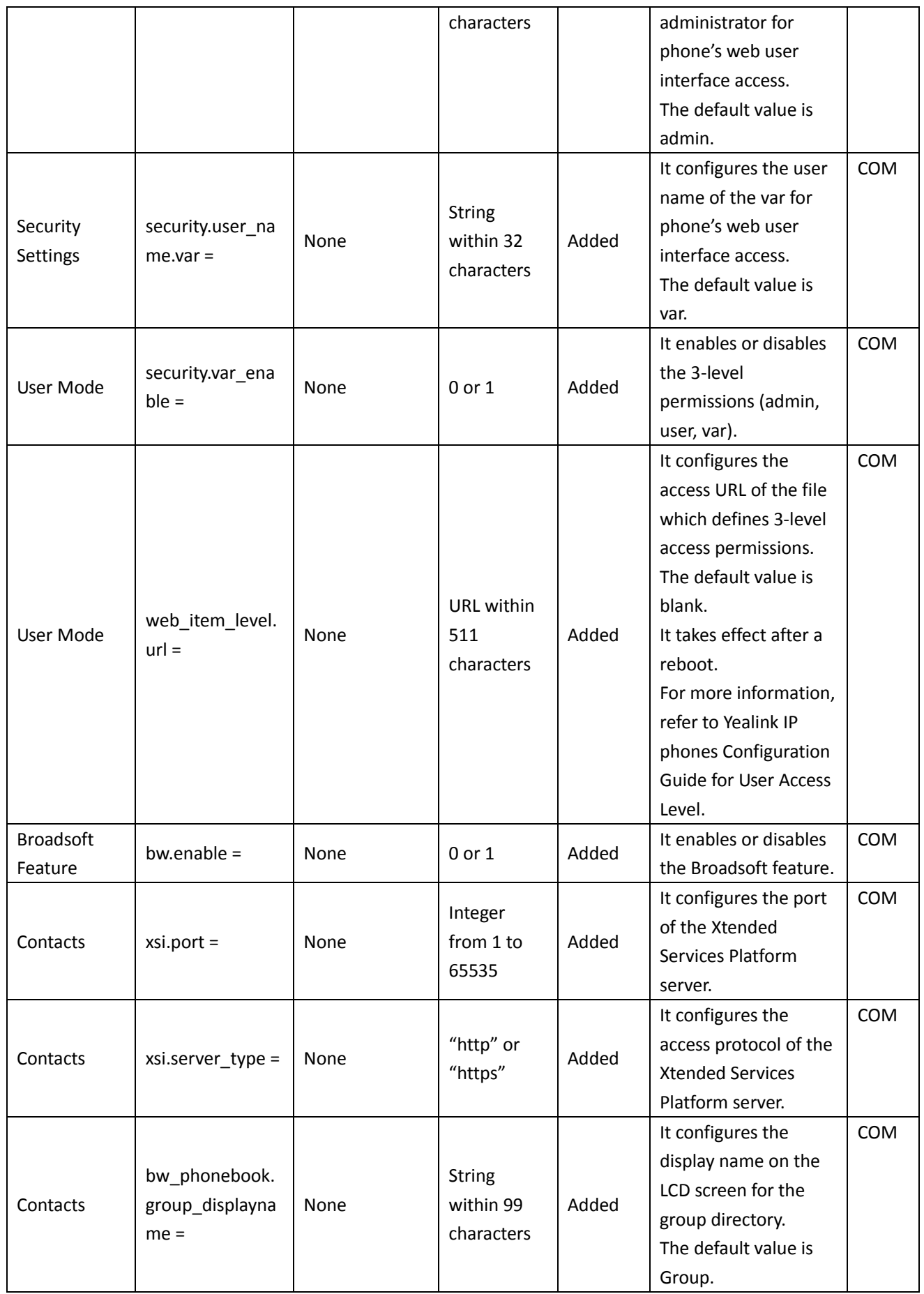

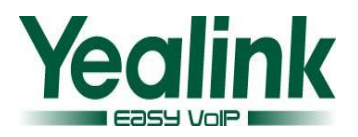

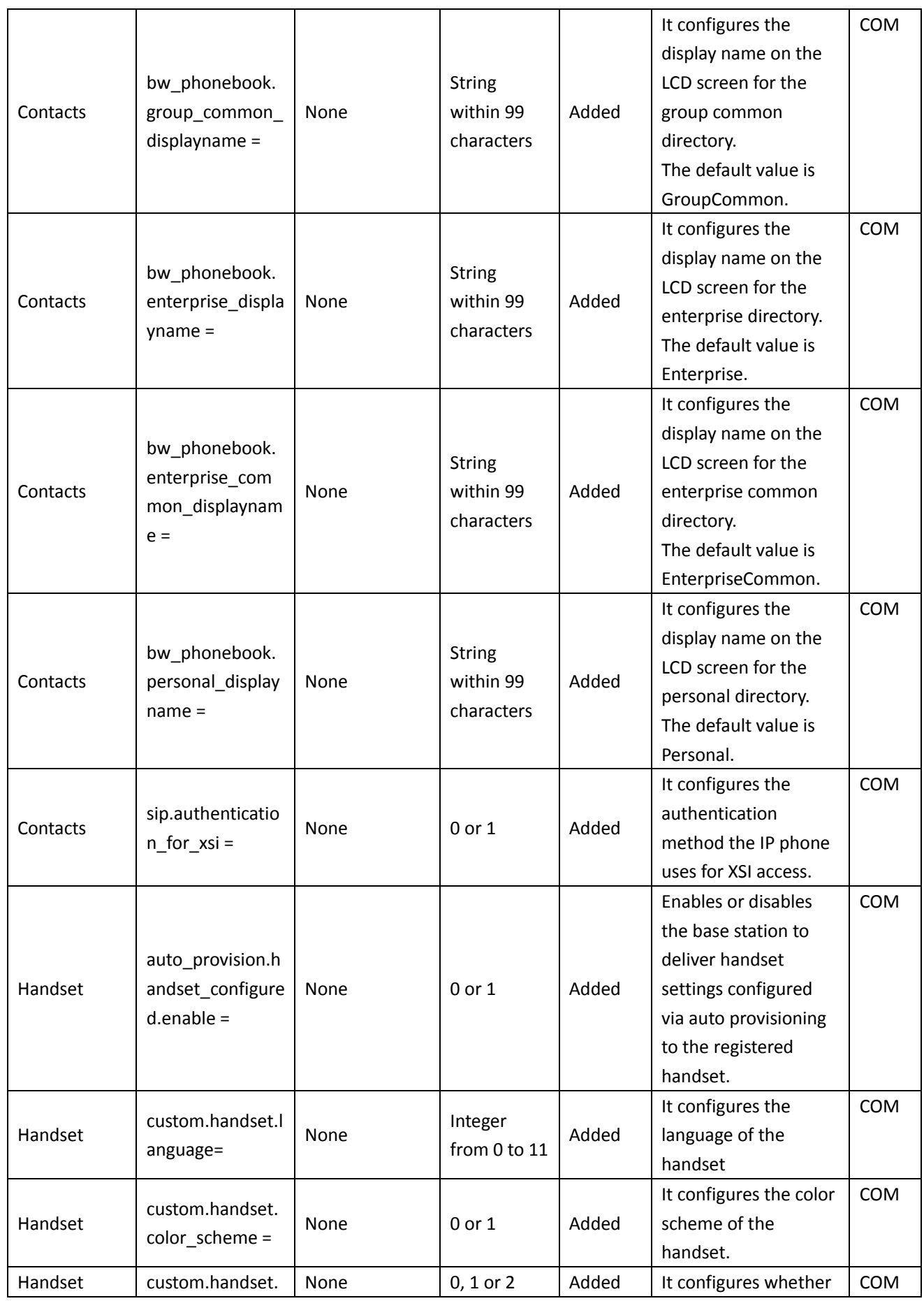

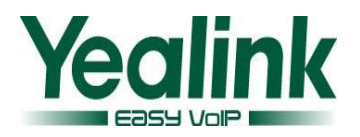

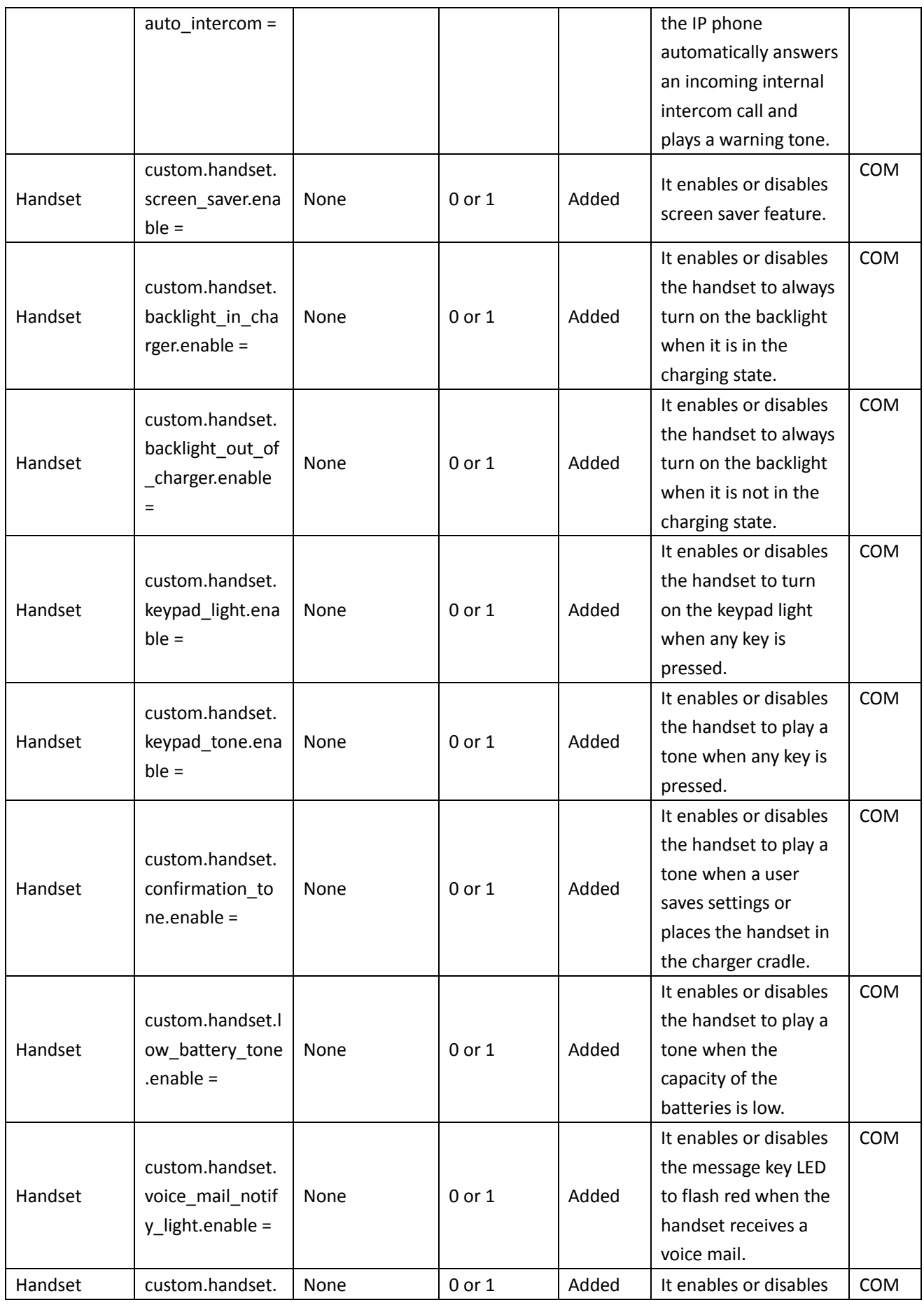

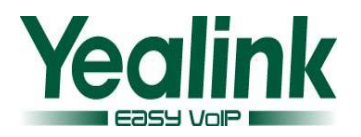

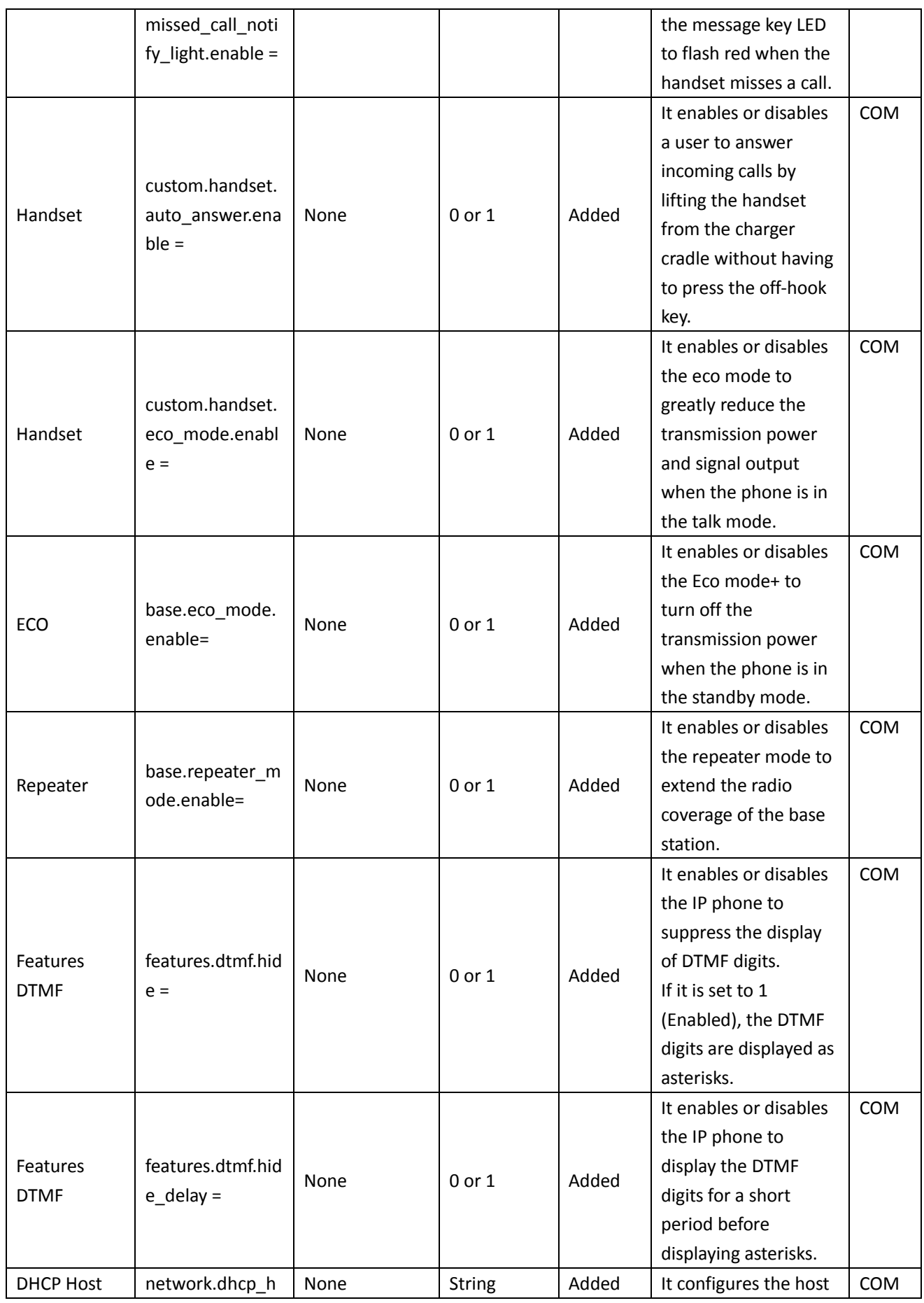

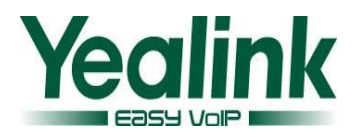

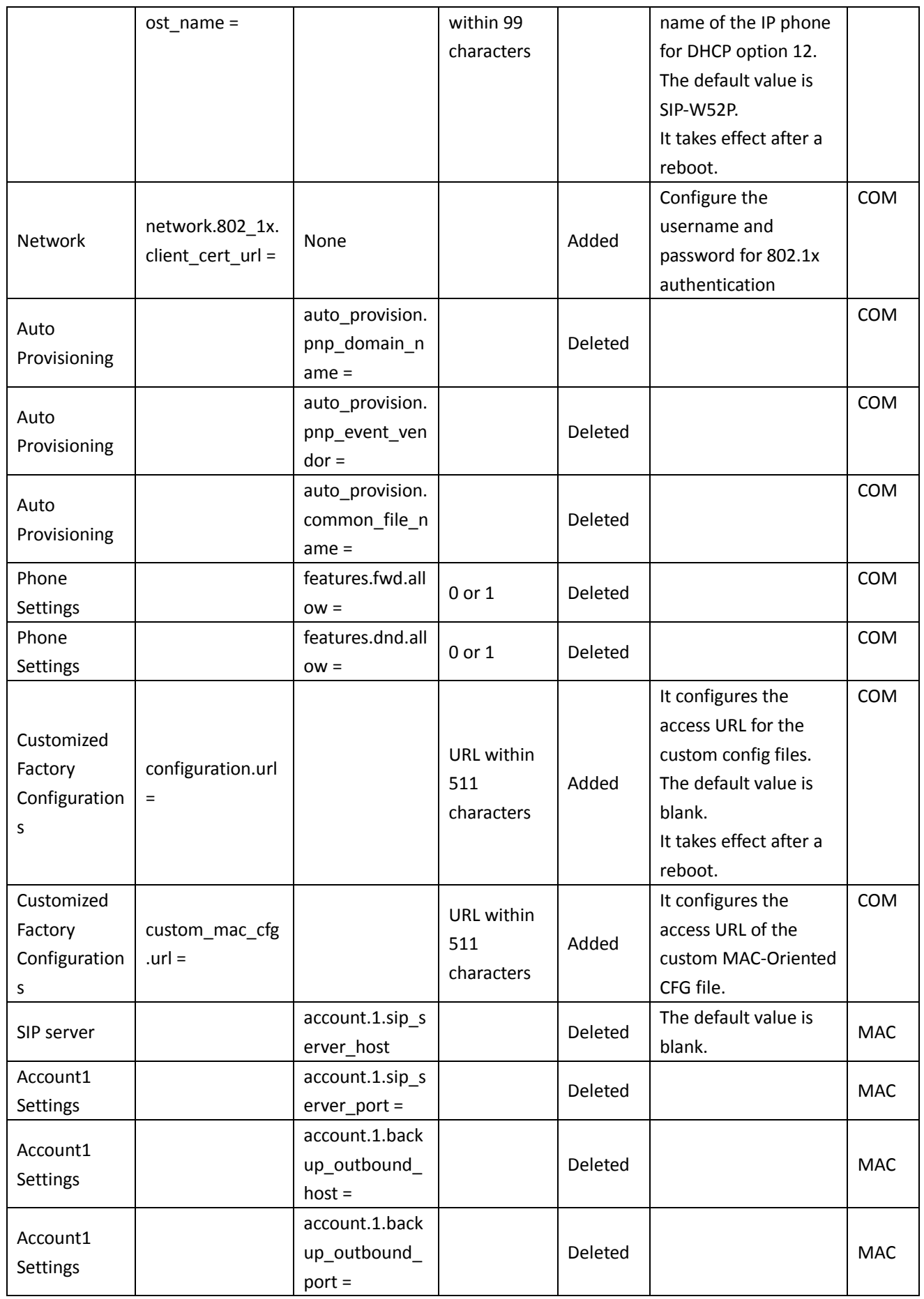

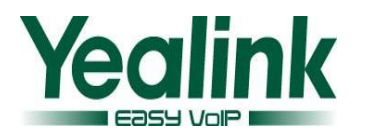

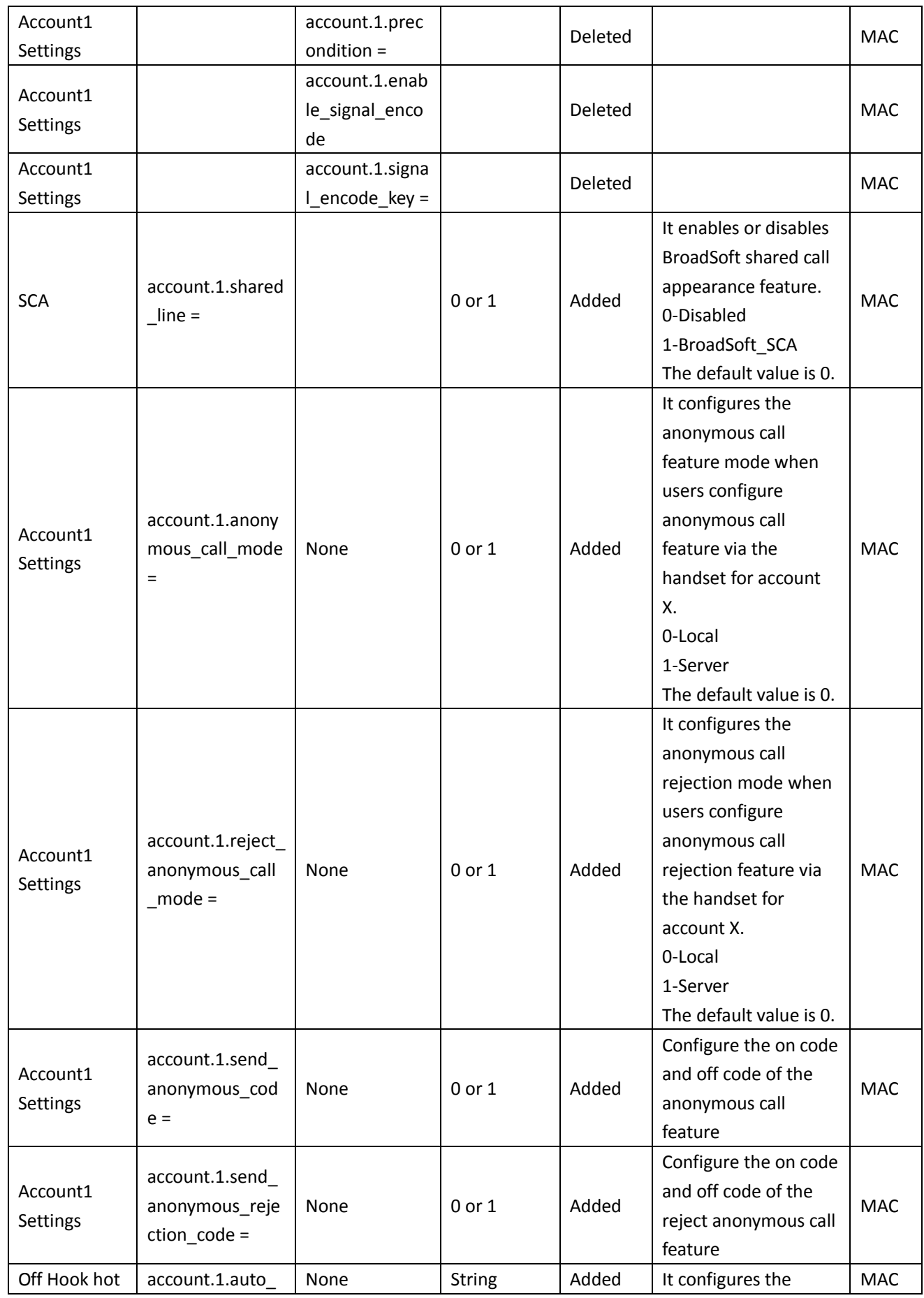

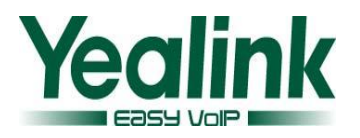

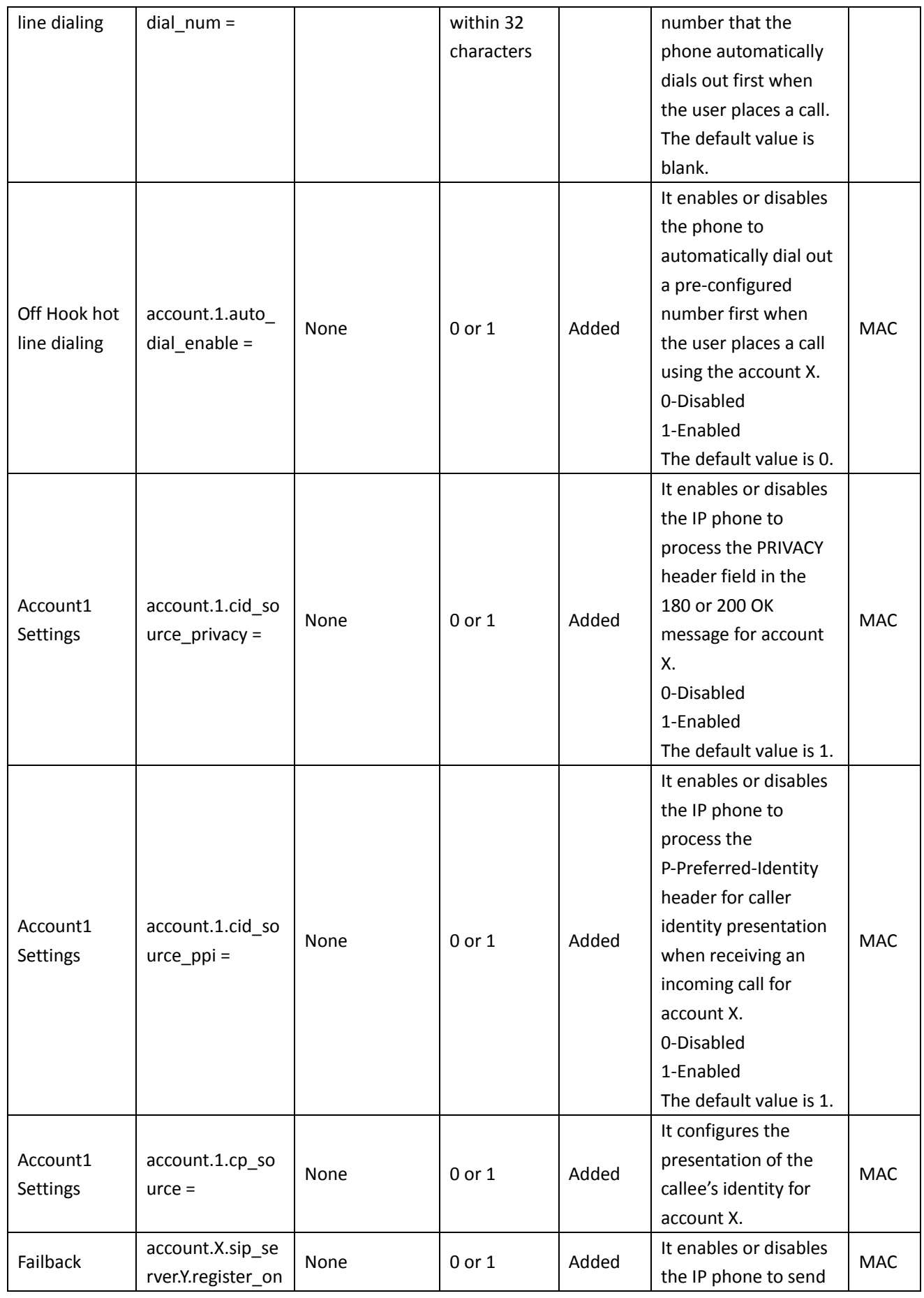

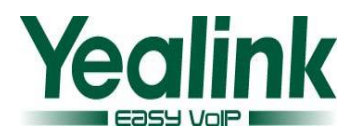

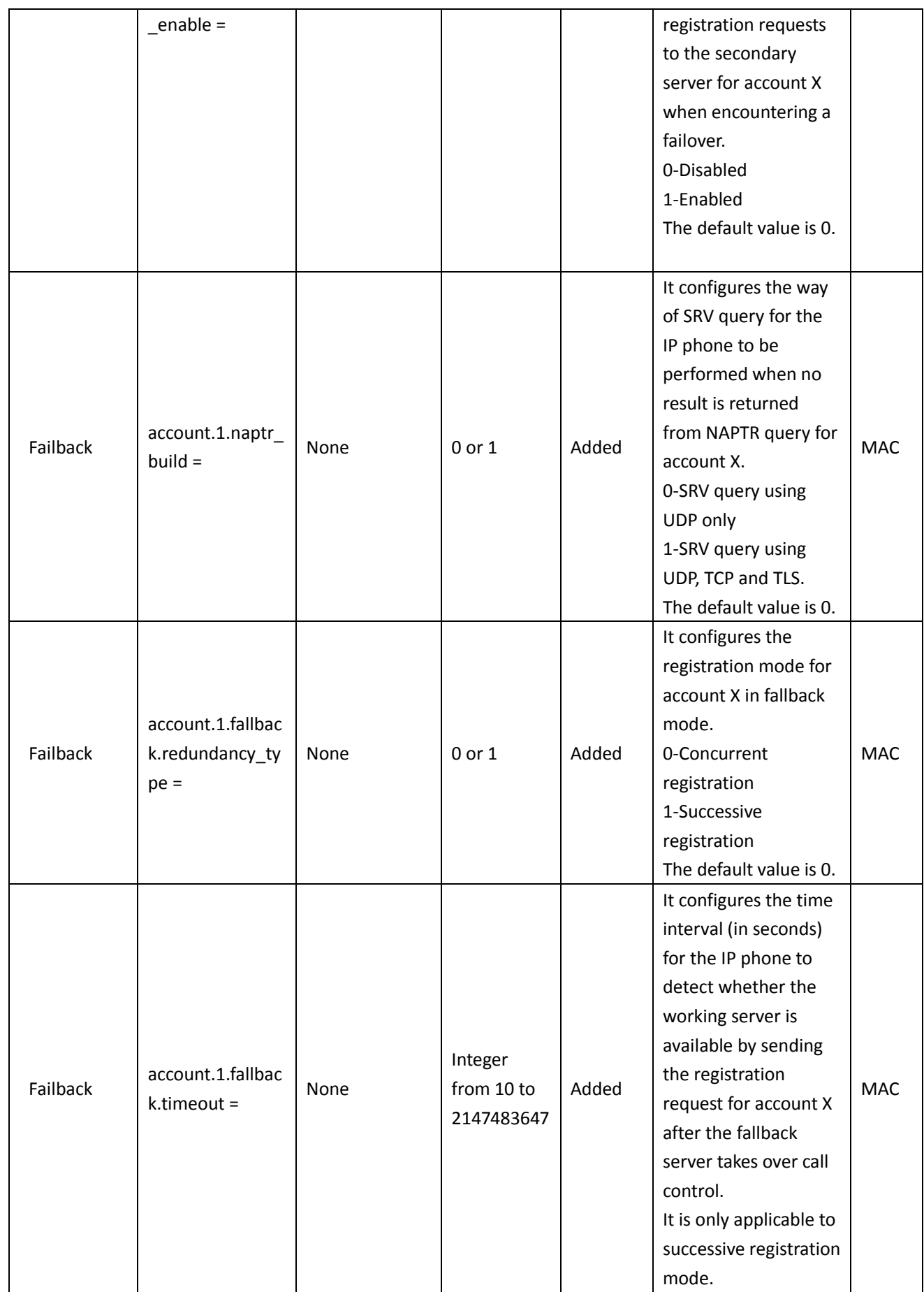

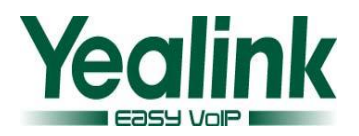

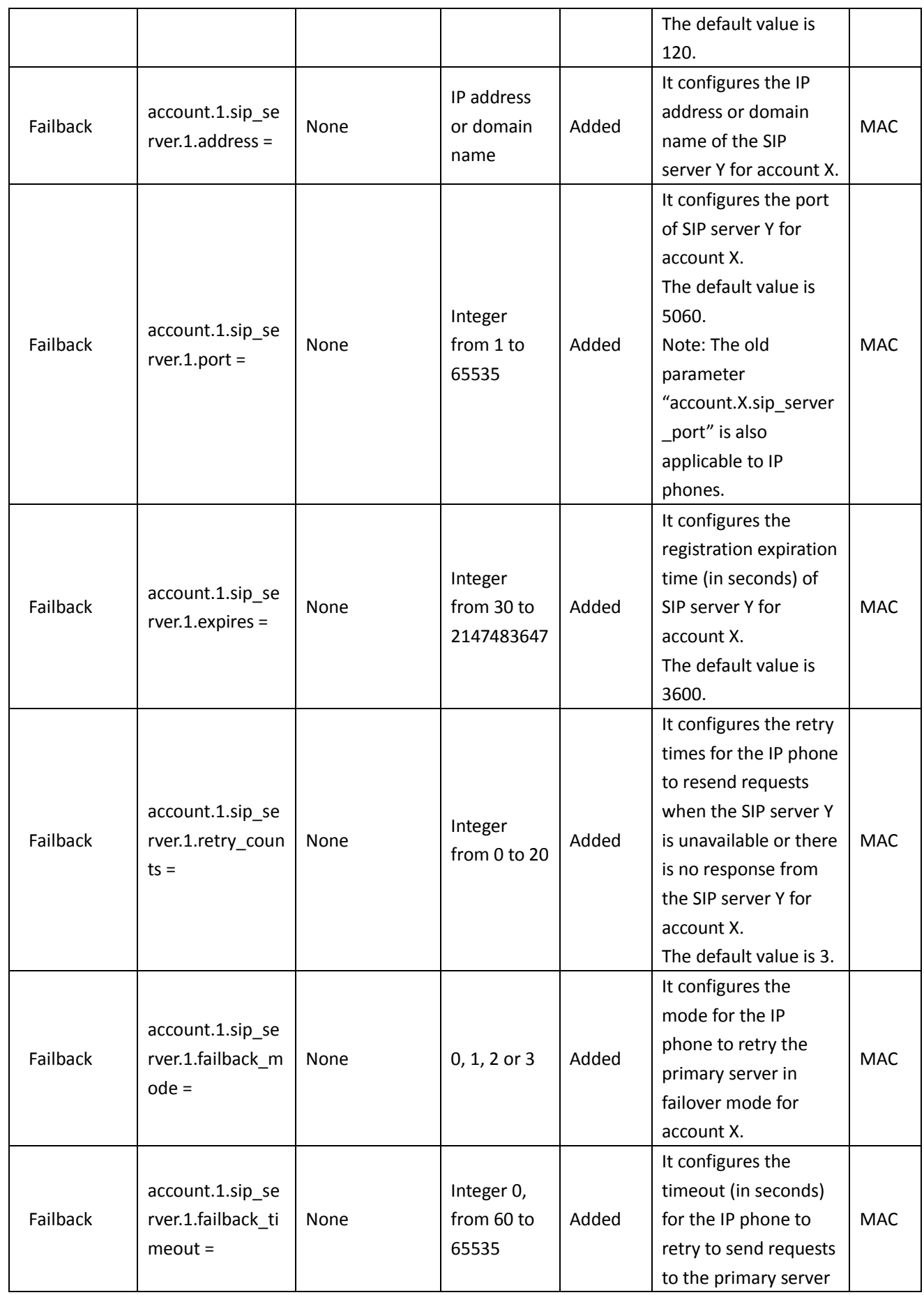

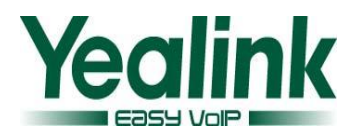

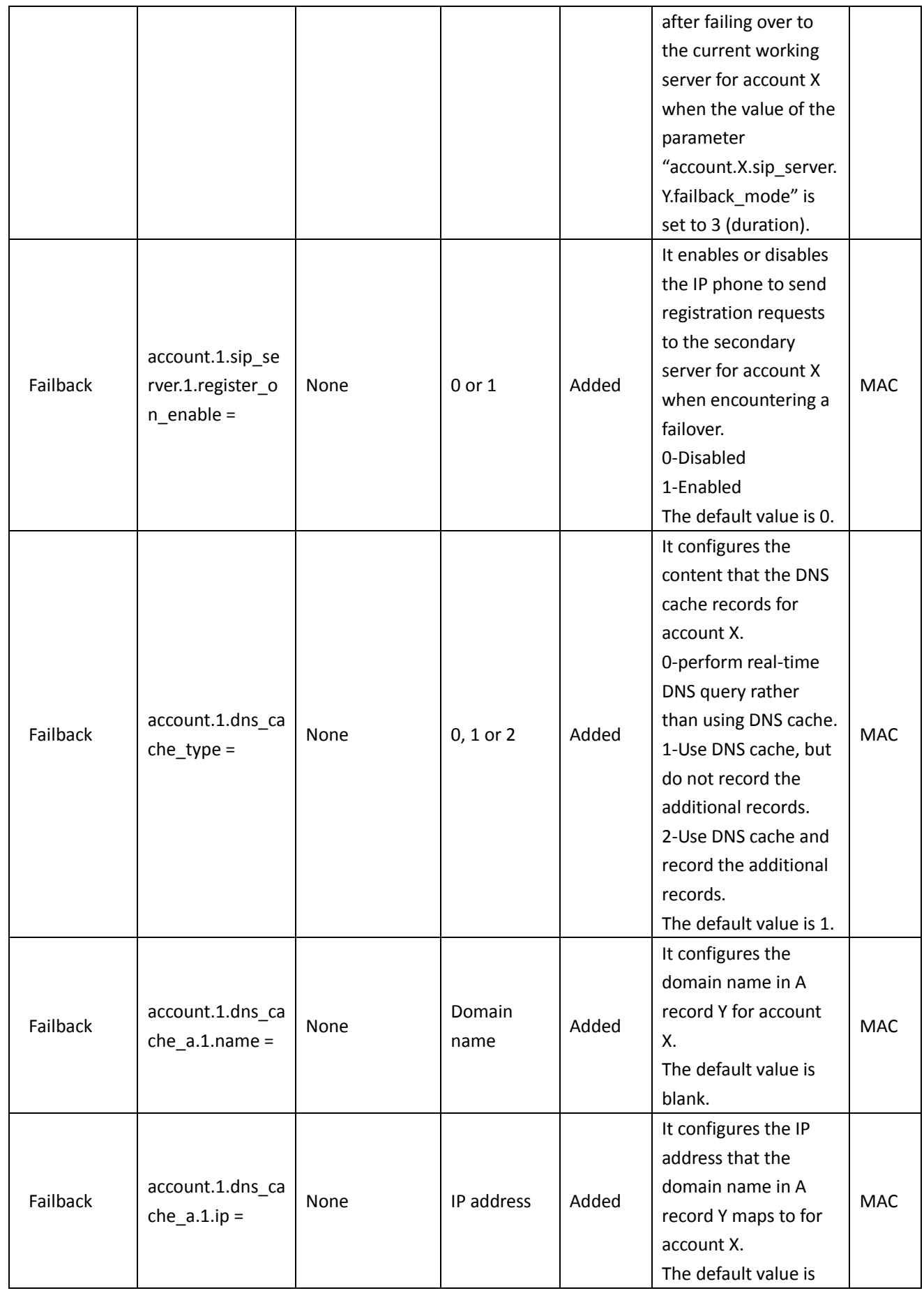

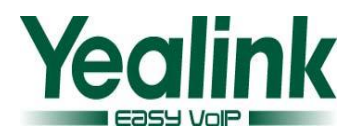

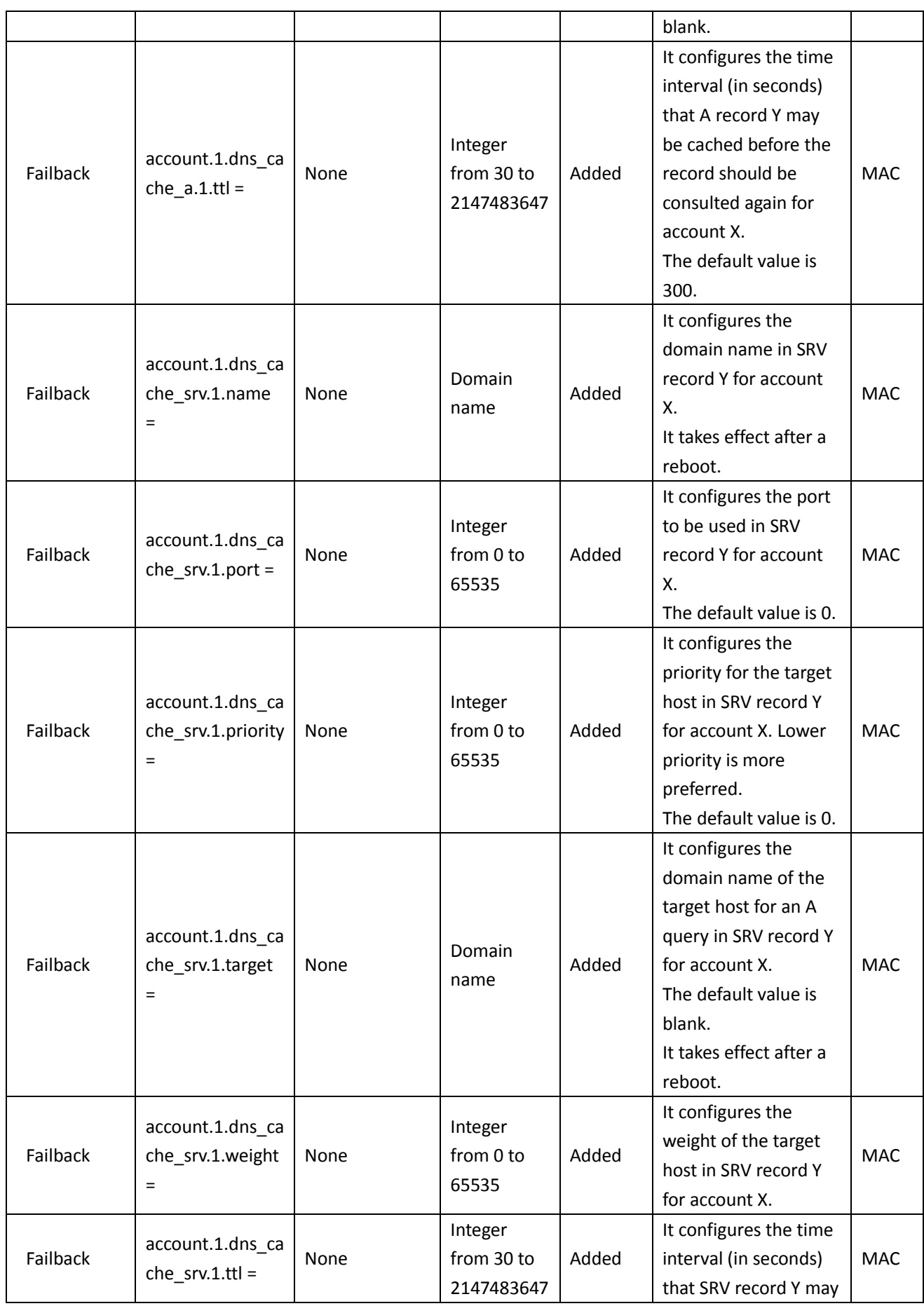

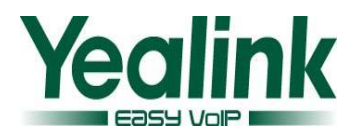

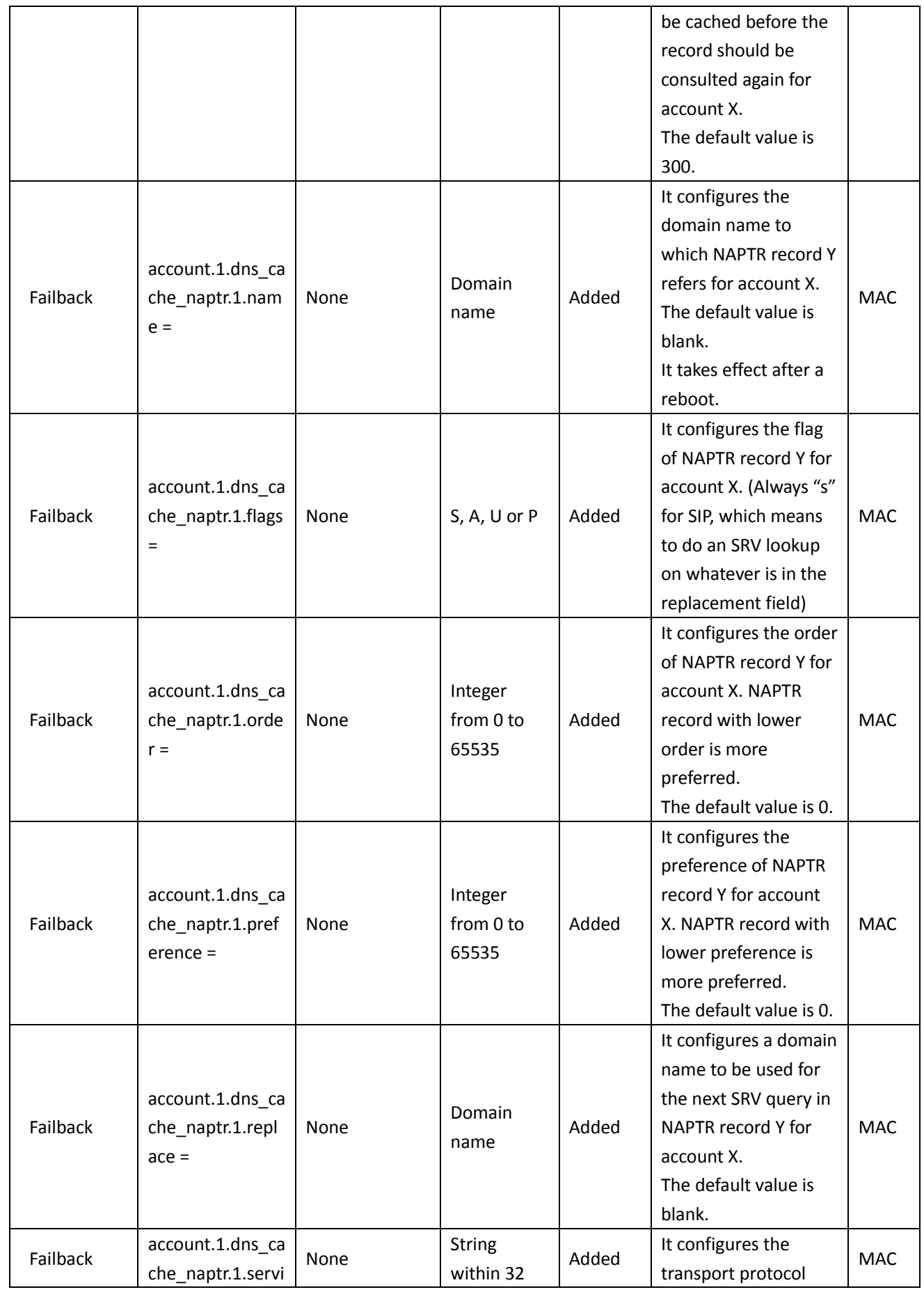

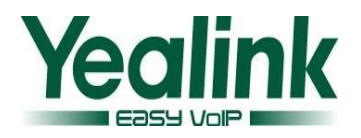

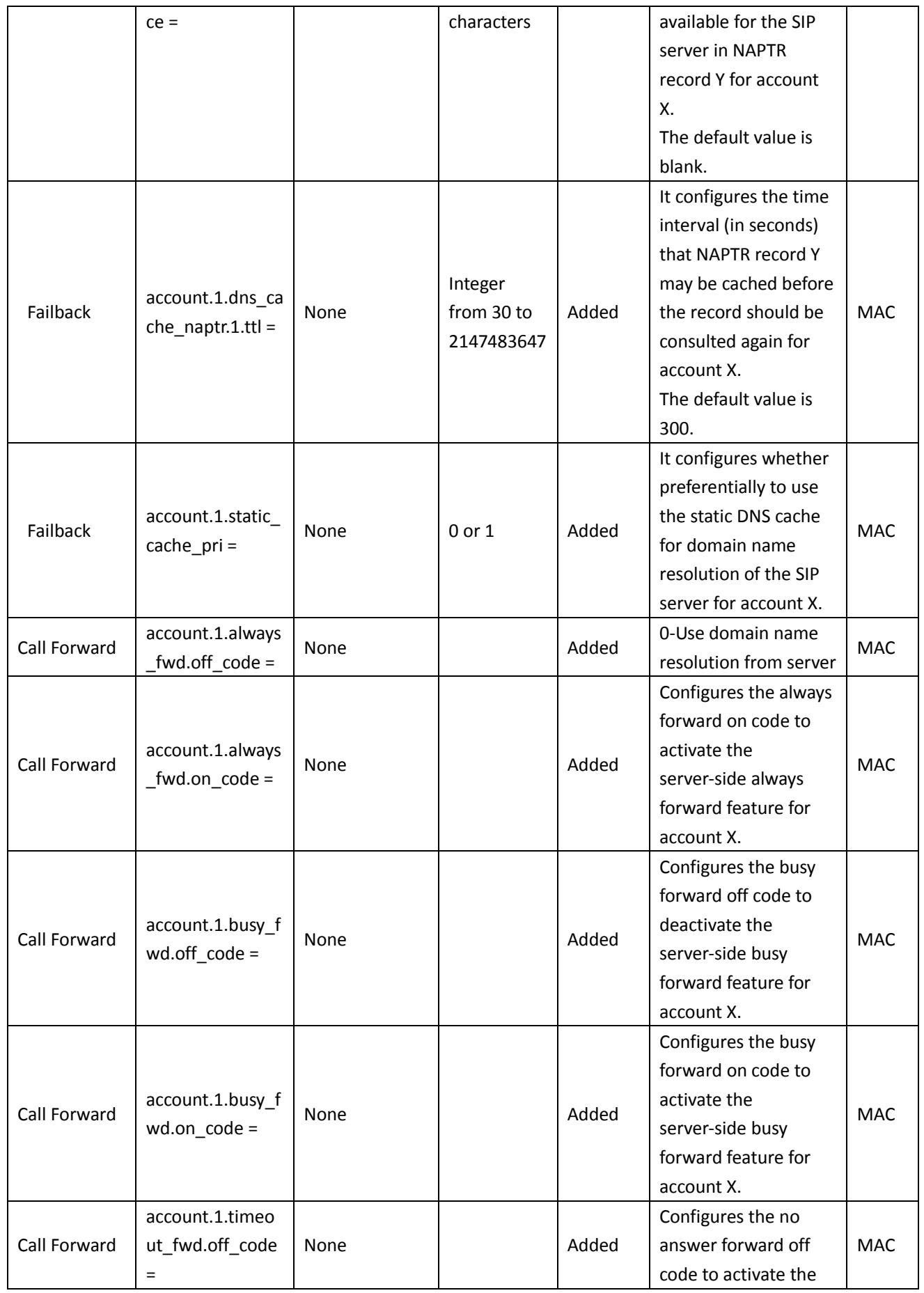

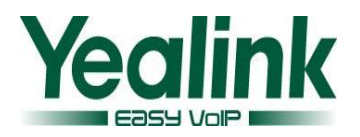

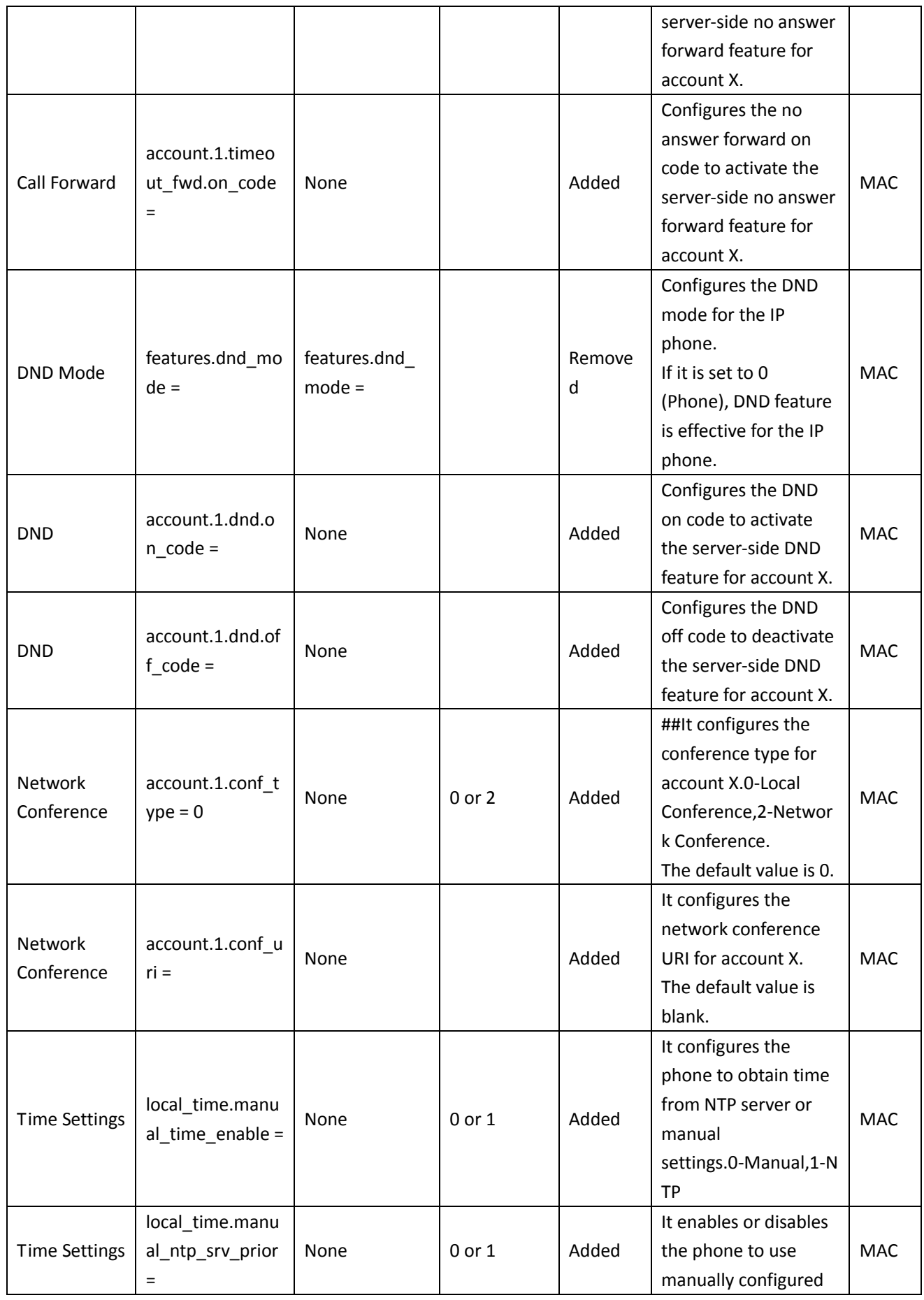

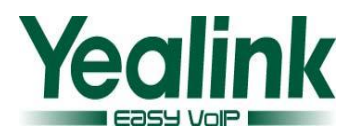

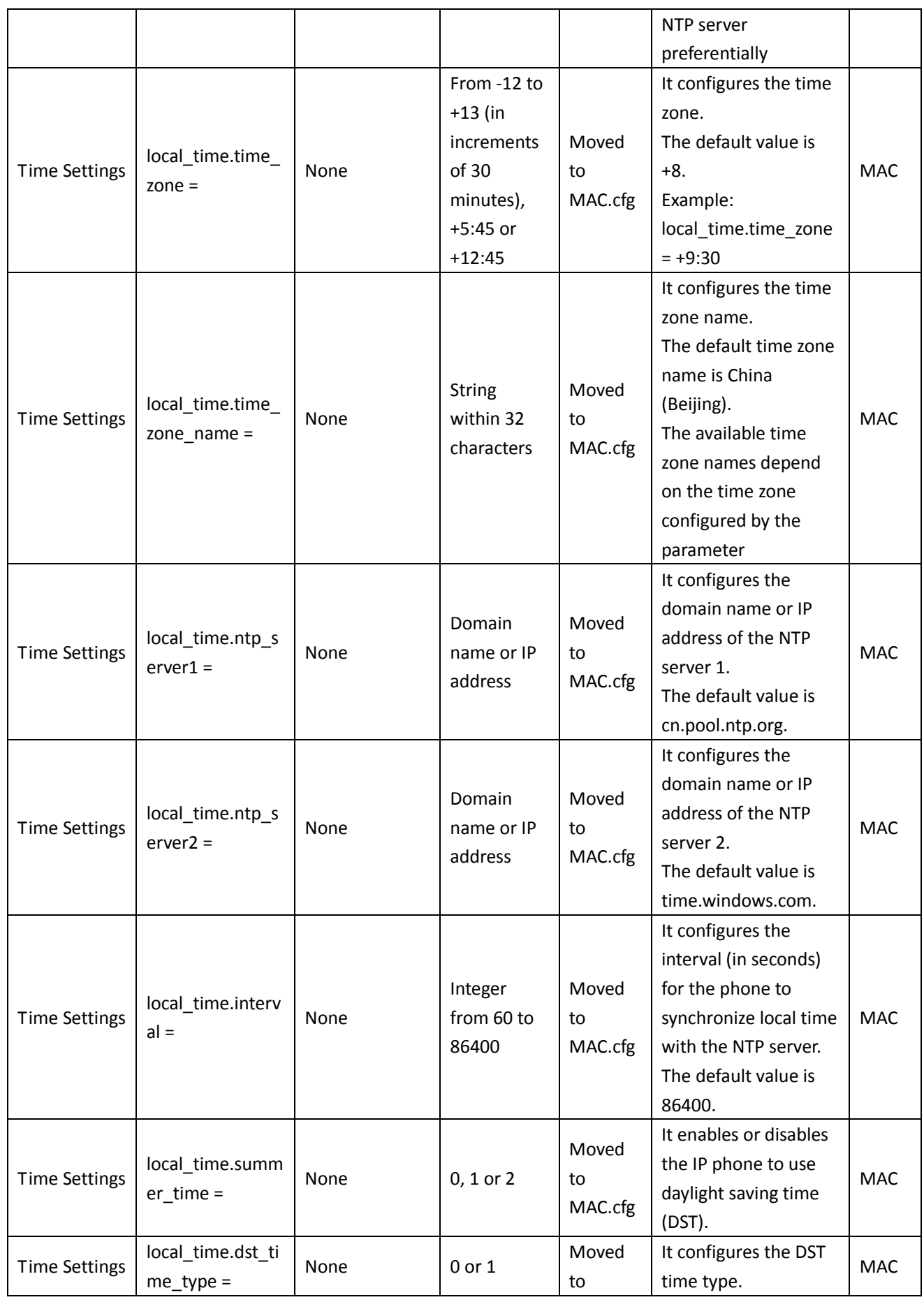

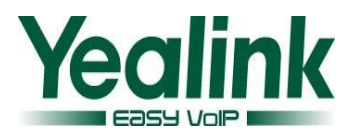

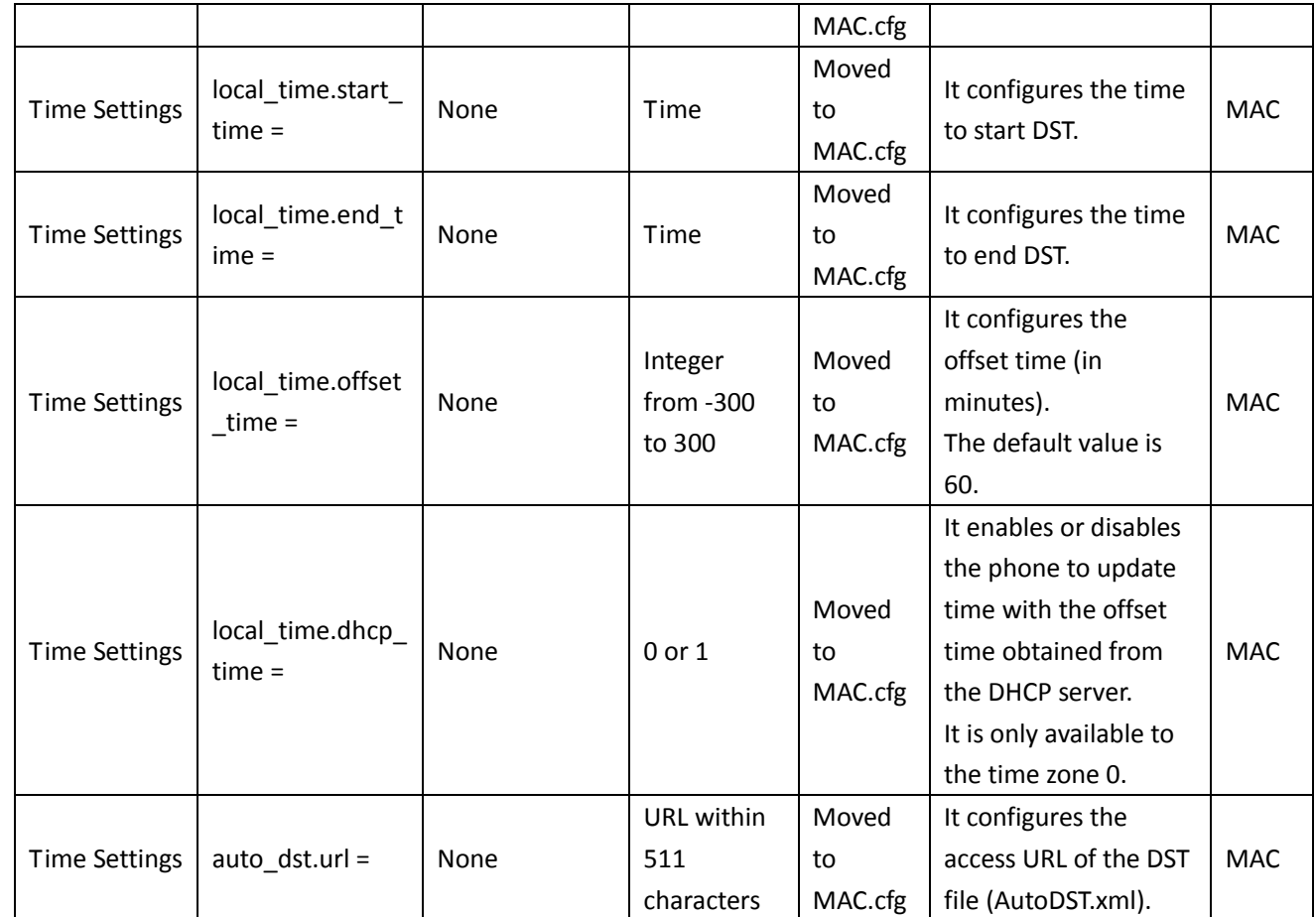

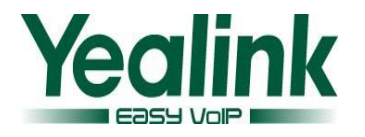

# <span id="page-43-0"></span>**Yealink W52P Release Notes of Version 50**

## <span id="page-43-1"></span>**1. Introduction**

Product Name: DFCT-W52P

Firmware Version:

Base Version: 25.40.0.15 upgrade to 25.50.0.20

Handset Version: 26.40.0.15 upgrade to 26.50.0.20

Release Date: March 24, 2014

### <span id="page-43-2"></span>**2. New Features**

- 1. [Added the feature that the W52P can now support TLS and SSL certificates.](#page-44-2)
- 2. Added the feature of [Broadsoft Shared Call Appearance](#page-44-3) (SCA).
- 3. [Added the feature that the time and date format of the W52P can now be](#page-45-1)  configured [by auto provisioning.](#page-45-1)
- <span id="page-43-3"></span>4. Added the feature of [Suppress DTMF Display.](#page-45-2)

# **3. Optimization**

- 1. Fixed the issue that the phone triggers [local ringback and ringtones at the same](#page-13-1)  [time.](#page-13-1)
- 2. Increased a select [menu when the user transfer](#page-16-0) the second call to the first [conversation.](#page-16-0)
- 3. [Optimized the version information user experience.](#page-45-3)
- 4. Removed the [Limit of number of lines on Auto Answer feature.](#page-45-4)
- 5. [Optimized the way of configuring the value of DNS.The value can now](#page-46-0) be configured through [the web interface and the handset.](#page-46-0)
- 6. Removed the feature of SNMP.

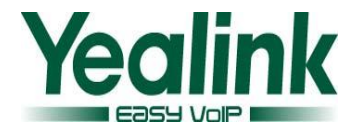

## <span id="page-44-0"></span>**4. Bug Fixes**

- 1. Fixed the issue that the phone would not be registered successfully if the network environment ontains two gateway addresses.
- 2. Fixed the issue that the phone will cause abnormal display if the contact number contains letters.
- 3. Fixed the issue that only part of the handset rang when the call was forwarded from one Hunt Group to another Hunt Group.
- 4. Fixed the issue that the broadsoft calllog and directory did not take effect.
- 5. Fixed the issue that the telephone ring would be interrupted for 5 seconds when the call transferred to third party.
- 6. Fixed the issue that the phone failed to be deployed with the CFG files using the RPS feature.
- 7. Fixed the issue that the handset needs to reboot with the '1' digit key long pressed when a user wants to access the voice mail.
- 8. Fixed the issue that the W52P couldn't make a new call when an existing call was placed on hold.
- 9. Fixed the issue that the W52P directly goes to talking interface before the called party answers the phone.
- 10. Fixed the issue that the translation of Chinese traditional was missing in the handset.

# <span id="page-44-1"></span>**5. New Features instructions**

<span id="page-44-2"></span>**1. Added the feature that the W52P can now support TLS and SSL certificates. Description:** The Dect phones from the factory will be preset with an SSL Certificate based on MAC.

**The corresponding auto configuration:** #!version:1.0.0.1 security.ca cert =  $0/1/2$ (the default value is 2-All Cert) security.dev  $cert = 0/1$ (the default value is 0-Disable) security.cn validation =  $0/1$  (the default value is 0-Diaable)

<span id="page-44-3"></span>**2. Added the feature of Broadsoft Shared Call Appearance (SCA).**

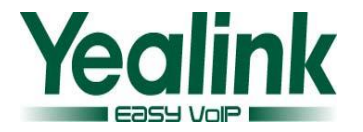

**Description:**The users can share their office extension on their mobile phone or the desk phone in their home. User can achieve remote office through this feature.

<span id="page-45-1"></span>**3. Added the feature that the time and date format of the W52P can now be configured by auto provisioning.**

#### **The corresponding auto configuration:**

#!version:1.0.0.1 custom.handset.time format =  $0/1$  (by the default value is 1) custom.handset.date format =  $0~6$  (by the default value is 0)

#### <span id="page-45-2"></span>**4. Added the feature of Suppress DTMF Display.**

**Description:**It is supported to enable or disable the phone to suppress the display of DTMF digits. If it is set to enabled, the DTMF digits are displayed as asterisks.

### <span id="page-45-0"></span>**6. Optimization description**

**1. Fixed the issue that the phone triggers local ringback and ringtones at the same time.**

**Description**:The phone will close the local ringback when the handset received 183 message and 180 message at the same time.

**2. Increased a select menu when the user transfer the second call to the first conversation.**

**Description**:when the user transfers the second call to the first called party, the handset will bring up a prompt interface for the user to select the corresponding talk line.The Dect phone will transfer the activity party to the held party.

#### <span id="page-45-3"></span>**3. Optimized the version information user experience.**

**Description:**The version information of the view now is designed to handset and base separately.

#### <span id="page-45-4"></span>**4. Removed the Limit of number of lines on Auto Answer feature.**

**Description:**The Dect phone will removed the incoming call prompt interface, and pick up the call automatically when the phone receive the Auto Answer SIP

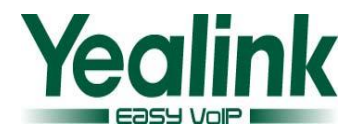

message.

<span id="page-46-0"></span>**5. Optimized the way of configuring the value of DNS. The value can now be configured through the web interface and the handset.**

**Description:**The user can also change the value through the web interface and handset after the Dect phone obtain DNS message automatically.

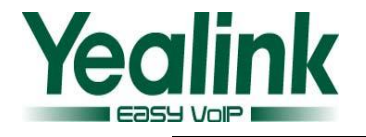

# <span id="page-47-0"></span>**Yealink W52P Release Notes of Version 40**

# <span id="page-47-1"></span>**1. Introduction**

Product Name: DECT-W52P Firmware Version: Base Version: 25.30.0.50 upgrade to 25.40.0.15 Handset Version: 26.30.0.50 upgrade to 26.40.0.15 Release Date: December 05,2013

### <span id="page-47-2"></span>**2. New Features**

- 1. Added more access URL for users to access the Remote Phone Book.
- 2. Added the feature that users could access the missed call list via the idle screen.
- 3. Added the feature of dynamic VLAN.
- <span id="page-47-3"></span>4. Added the feature of OTA (Over-The -Air).

## **3. Optimization**

- 1. Optimized the user experience, when the accounts were registered full.
- 2. Optimized the note, when locking the Keypad.
- 3. Optimized the user experience of the Battery electric power display.
- 4. Optimized the feature that the "R" Key could be used for Transferring.
- <span id="page-47-4"></span>5. Optimized the security of W52P.

### **4. Bug Fixes**

- 1. Fixed the issue that the user could hear some noise when answering a call.
- 2. Fixed the issue that the second party didn't ring when the first party transferring a call to it.
- 3. Fixed the issue that both of the parties couldn't hear each-other during a call.
- 4. Fixed the issue that the W52P didn't support the Replace feature.

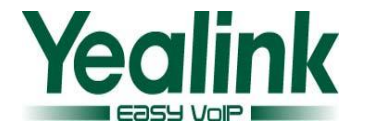

## <span id="page-48-0"></span>**5. New Features instructions**

### **1. Added 4 URLs for users to access the Remote Phone Book.**

**Description:** The number of the access URL was added to five for the user to use the remote Phone Book.

**The corresponding auto configuration:** #!version:1.0.0.1 remote\_phonebook.data.X.url = remote\_phonebook.data.X.name =

**2. Added the feature that users could access to the missed call list directly via the idle screen.**

**Description:** Users could access to the missed call list via the idle screen. **Features:** When the handset received a missed call, the users could press the "View" soft key to access the missed call list via the idle screen.

#### **3. Added the feature of dynamic VLAN.**

**Description:** The W52P could obtain the VALN information dynamically. **Features:** The base can access the IP address normally, when the LLDP feature is enabled, despite it was turned to the network without VLAN.

### **The corresponding auto configuration:**

#!version:1.0.0.1 network.vlan.dhcp\_enable = network.vlan.dhcp\_option =

### **4. Added the feature of OTA (Over-The -Air).**

**Description:** Both the base and handset support OTA feature, upgrade via web user interface or auto provisioning.

#### **Features:**

#### **4.1 To trigger an OTA upgrade via web user interface:**

- 1) Click on Phone->Upgrade.
- 2) In the Select and Upgrade Handset Firmware block, click Browse to locate the handset firmware file from local system.
- 3) Click Upgrade to trigger the OTA update.

#### **4.2 Users can also trigger an OTA upgrade via auto provisioning.**

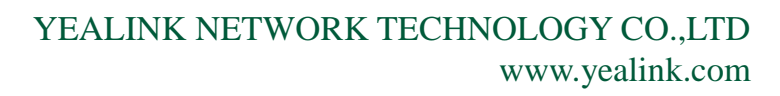

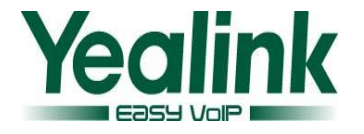

#### **The corresponding auto configuration:**

#!version:1.0.0.1 over the  $air.$ url = over the air.base trigger = over the air.handset tip =

### <span id="page-49-0"></span>**6. Optimization description**

#### **1. Optimized the user experience, when the accounts were registered full.**

**Description:** When the base was registered for five accounts, the web page of Status-Handset &VoIP would prompt "registered full".

#### **2. Optimized the note, when locking the Keypad.**

**Description:** If the keypad is locked, the LCD screen would prompt "Keypad Locked, Press and hold '#' to unlock!" when the user entered the On-hook key or others.

#### **3. Optimized the user experience of the Battery electric power display.**

**Description:** Optimized the user experience that the battery indicator was incorrect.

#### **4. Added the feature that the "R" Key could be used for Transferring.**

**Description:** Users could using the transfer (Blind Transfer/Semi-Attended Transfer/Attended Transfer) during a call by pressing the Redirect Key.

#### **5. Optimized the security of W52P.**

#### **Description:**

- 5.1. Any configuration items about password were cleared when the configuration file was exported.
- 5.2. The web will lock out prospective users for 3 minutes if they fail to enter the correct password three times in a row. And the lock time would redoubles up to one hour if continuous disoperation.

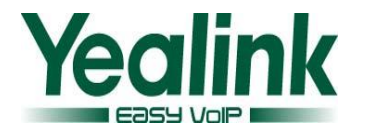

# <span id="page-50-0"></span>**Yealink W52P Release Notes of Version 25.30.0.50**

# <span id="page-50-1"></span>**1. Introduction**

Product Name: DECT-W52P Firmware Version: Base Version: 25.30.0.40 upgrade to 25.30.0.50 Handset Version: 26.30.0.40 upgrade to 26.30.0.50 Release Date: September 30,2013

# <span id="page-50-2"></span>**2. Optimization**

- 1. Optimized the battery charging strategy.
- 2. Optimized the logic of matching contacts.
- 3. Optimized the multipath delay issue.
- 4. Optimized the delay issue of Hunt Group.
- <span id="page-50-3"></span>5. Optimized the issue of battery gets hot when charging.

## **3. Bug Fixes**

- 1. Fixed the issue that the W52P didn't send the DTMF-RFC 2833 when it received the 183 message.
- 2. Fixed the issue that the W52P didn't ring warning tone with "beep" when dialing the Voice mail.
- 3. Fixed the issue that the statement of dial plan in M7 was inoperative.
- 4. Fixed the issue that the W52P would request to the DNS server when the TTL was overtime.
- 5. Fixed the issue that if four handsets were registered to a same Base, and the user answering the second incoming call, there would be 2-4 seconds latency.
- 6. Fixed the issue that there were two seconds latency occurred when the users answering the incoming calls in the hunt group.
- 7. Fixed the issue that W52P didn't match the local contact.

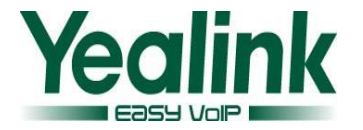

- 8. Fixed the issue that the handset didn't support Chinese traditional characters.
- 9. Fixed the issue that the voice mail was played through the speaker phone mode rather than the handset mode.
- <span id="page-51-0"></span>10. Support auto answer feature when W52P receives the NOTIFY.

### **4. Optimization instructions**

#### **1. Optimized the battery charging strategy.**

**Description:** Battery won't get too hot again when continues charging, and the total charging time doubled.

#### **2. Optimized the logic of matching contacts.**

**Description:** The contacts could be matched automatically when coming calls, regardless of which handset the phonebook is imported to.

#### **3. Optimized the multipath delay issue.**

**Description:** Optimized the issue that Latency occurred when any handset (H2-H5) answered a new call during the call of handset of H1.

#### **4. Optimized the delay issue of Hunt Group.**

**Description:** The handset received Hunt Group calls, and picked up, the call will not delay.

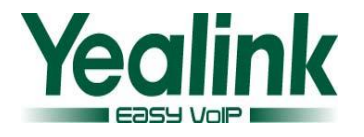

# <span id="page-52-0"></span>**Yealink W52P Release Notes of Version 25.30.0.40**

## <span id="page-52-1"></span>**1. Introduction**

Product Name: DECT-W52P

Firmware Version:

Base Version:25.30.0.20 upgrade to 25.30.0.40

Handset Version: 26.30.0.10 upgrade to 26.30.0.40

Release Date: August 17th, 2013

## <span id="page-52-2"></span>**2. New Features**

- 1. [Added TR069 feature.](#page-18-1)
- 2. [Added AutoP Code feature.](#page-18-0)
- 3. [Added SNMP feature.](#page-17-10)
- 4. [Added Auto Intercom feature.](#page-17-9)
- 5. [Added Repeater feature.\(](#page-17-8)Note: Only if the Base and Handset have upgraded to the latest software 25.30.0.40 and 26.30.0.40 can use the Repeater feature.)

# <span id="page-52-3"></span>**3. Optimization**

- 1. [Optimized code of software.](#page-17-6)
- 2. [Optimized the logic when performing a factory reset.](#page-17-5)
- 3. [Optimized the logic of Anonymous Call feature.](#page-17-4)
- 4. [Optimized warning tone.](#page-17-3)
- 5. [Optimized the base's flash in the hardware, modified the software to be](#page-17-2)  [compatible with.](#page-17-2)

### <span id="page-52-4"></span>**4. Bug Fixes**

- 1. Fixed the issue that W52P Caller ID display incompletely.
- 2. Fixed the issue that base.pin\_code=1234 can't be applied via AutoP.

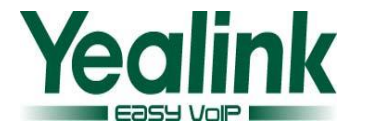

- 3. Fixed the no voice issue when using W52P as calling party.
- 4. Fixed the no voice issue when W52P is placed behind SonicWall firewall.
- 5. Fixed the issue that accounts and password are lost when AutoP.
- 6. Fixed the issue that pin code can't be modified via AutoP.
- 7. Fixed the issue that the voice of W52P is badly damaged.
- 8. Fixed the issue that W52P displays 'Line Busy' during a call.
- 9. Fixed the issue that the handset can't answer or make a call, but automatically recovers after some time.
- 10. Fixed the issue that 'Daylight Saving Time' doesn't work when set to 'Automatic', and the handset's time is an hour earlier.
- 11. Fixed the issue that 'Account Label' is 11 characters, but it displays incompletely in WEB.
- 12. Fixed the issue that 'Start Date' is greater than 'End Date' when using 'Daylight Saving Time'.
- 13. Fixed the failure issue of 'Anonymous Call' and 'Anonymous Call Rejection' features.
- 14. Fixed the issue that 'Blind Transfer' fails sometimes.
- 15. Fixed the issue that after registering 5 handsets, registration will fail when handset is making a call.
- 16. Fixed the issue that 'Remote Phonebook' can't work well.
- 17. Fixed the issue that when 4 handsets have been registered to a base, the handsets always drop.
- 18. Fixed the issue that when 'Refer' message needs authentication, but the phone will not send out the 'Refer' message with authentication.
- 19. Fixed the issue that the handset will be in 'Busy' state after several conferences.
- 20. Fixed the issue that Blind Transfer fails sometimes when using PortaWwitch.
- 21. Fixed the issue that 'offset' of Daylight Saving Time can't be set to 60.
- 22. Fixed the issue that the Date will go wrong when network disconnects, when reconnected to network it can't connect to VPN.
- 23. Fixed the issue that when phone sends AutoP request, User-agent needs to be with MAC address.
- 24. Fixed the issue that Intercom Warning Tone can't be played from speaker.
- 25. Fixed the issue that when Blind Transfer with the contacts in Directory, the handset will crash.

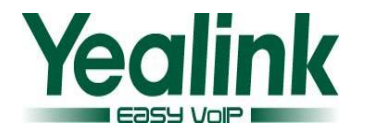

- 26. Fixed the issue that when Transfer with contacts in XML Phonebook, the handset will crash.
- 27. Fixed the issue that the Password of Account can't support the '!' character.
- 28. Fixed the issue that the state of Hold is wrong.
- 29. Fixed the issue about the Offset of Daylight Saving Time.
- 30. Fixed the Attended Transfer issue.
- 31. Fixed the issue that when searching in Directory, GUI will crash.
- <span id="page-54-0"></span>32. Fixed the issue that DUT stays in 'Held' even call is disconnected.

### **5. New Features instructions:**

#### **1. Added TR069 feature.**

**Description:** The usage is consistent with V71. The server manages and configures the Phone, then the Phone downloads the configuration.

**Detail:** For more details, please refer to Yealink TR-069 Technote.pdf.

**Path**: Phone->TR069

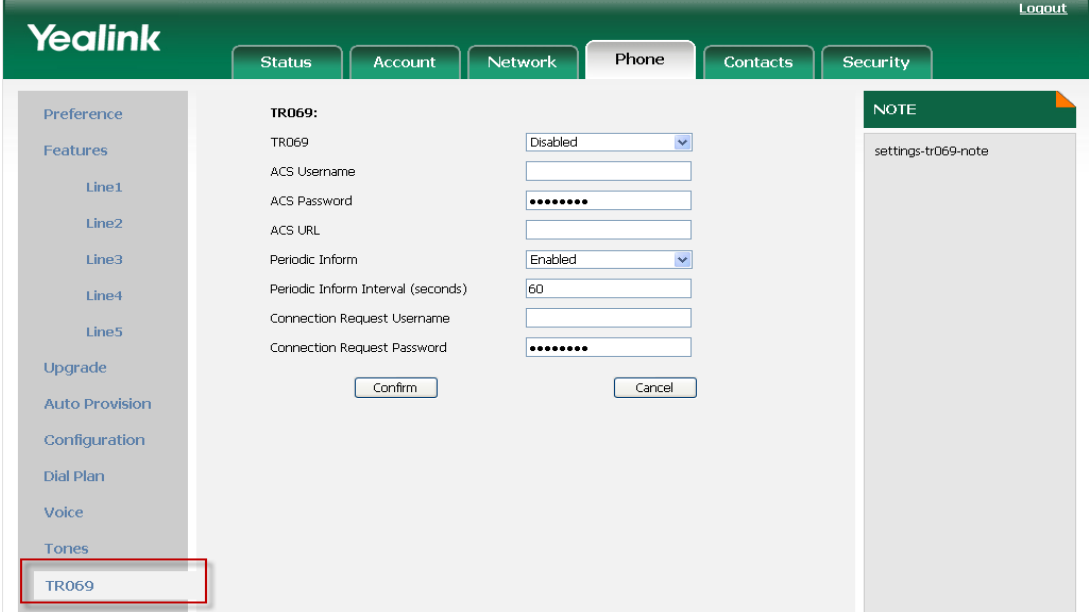

**Here is the configuration of Auto Provisioning(M7):** #!version:1.0.0.1 managementserver.enable = managementserver.username = managementserver.password = managementserver.url =

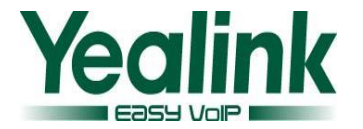

 $m$ anagementserver.periodic inform enable = managementserver.periodic inform interval = managementserver.connection\_request\_username = managementserver.connection request password =

### **2. Added AutoP Code feature.**

**Description:** The usage is consistent with V71, the handset dials out AutoP Code to trigger AutoP. The handset dials out the AutoP Code without registered account, and then the phone will download the AutoP configuration files. Note: Please do not perform any action in handset when Auto Provisioning. Detail: For more details, please refer to Yealink Auto Provisioning User Guide V71 110.pdf Here is the configuration of Auto Provisioning(M7): #!version:1.0.0.1 autoprovision.x.name = autoprovision.x.code = autoprovision.x.url = autoprovision.x.user = autoprovision.x.password = autoprovision.x.com\_aes = autoprovision.x.mac\_aes =

#### **3. Added SNMP feature.**

**Description:** The usage is consistent with V71, the manager gets phone's information through SNMP for operating the phone.

**Path**: Network->Advanced->SNMP.

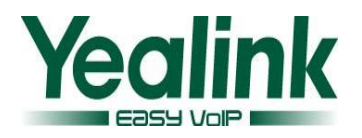

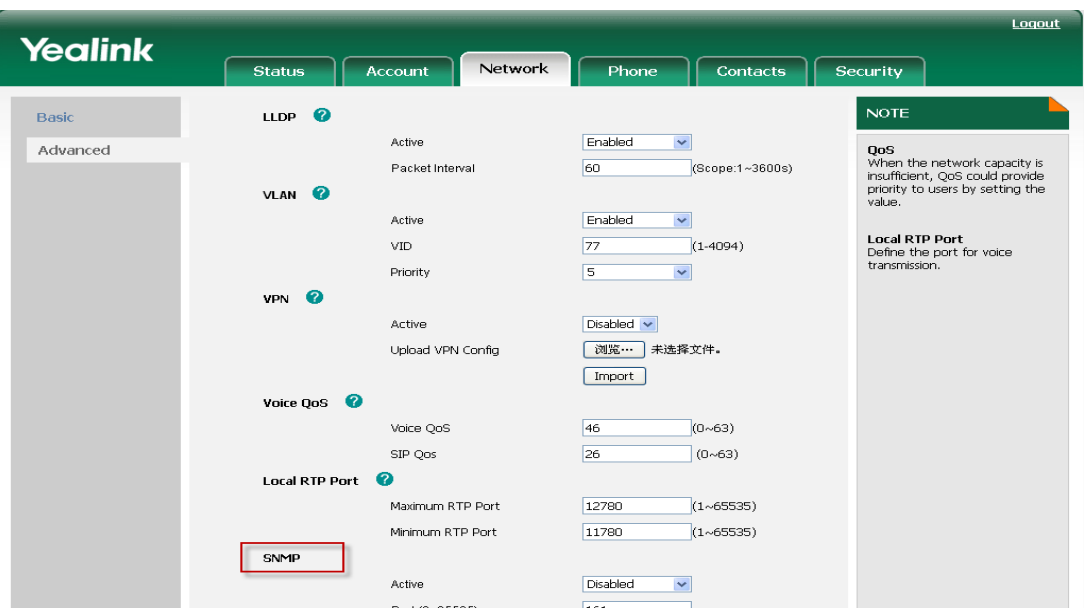

#### **4. Added Auto Intercom feature.**

#### **Description:**

Before you use this feature, please ensure that only one account and only one handset are registered with one Base.

When you enable this feature in handset (Settings->Telephony->Auto Intercom), if other phones call to this account using format of "Intercom Code + desired Extension", the handset will automatically answer with a beep and this Intercom call will be in hands-free status.

**5. Added Repeater feature.** (Note: Only if the Base and Handset have upgraded to the latest software 25.30.0.40 and 26.30.0.40 can use the Repeater feature.) **Description:** Yealink DECT repeater can be deployed to extend the range of the W52P IP DECT phone to cover areas where reception was previously not available. This feature is especially useful to users who require mobility in large dwellings.

#### **Detail:** Enable Repeater mode with the handset

(Settings->System Settings->Repeater Mode), and register the Repeater into the Base. Then find a good location to achieve optimum performance for the repeater. For more details, please refer to 'Yealink DECT Repeater RT10 User Guide.pdf'.

### <span id="page-56-0"></span>**6. Optimization instructions:**

**1. Optimized code of software.**

**Description:** Optimized code of software.

#### **2. [Optimized the logic when performing a factory reset.](#page-17-6)**

**Description**: Handset path: Menu->Setting->System Settings->Base Reset, WEB Path: Phone->Upgrade->Reset to Factory.

When resetting to factory through above methods, only PIN Code and all the Handset's registration information will be kept; other configuration will be reset to factory.

#### **3. Modified the logic of Anonymous Call feature.**

**Description**: WEB path: Account->Basic, options 'Anonymous Call' and 'Anonymous Call Rejection' are used to enable/disable Anonymous Call and Anonymous Call Rejection features in the phone side.

WEB path: Phone->Features, option 'Anonymous Call code' and 'Anonymous Call Rejection Code' are used to enable/disable Anonymous Call and Anonymous Call Rejection features in the server side.

#### **4. Optimized Warning tone.**

#### **Description**:

1. There is no warning tone when the handset is out of the range of Base.

2. When Low Battery Alert Tone is on, if the battery is below 10% or 5%, comfortable voice will be sent out as well as prompt 'Battery Low' and note that press any key can stop the warning tone. Without being charged, warning tone will only be displayed two times (10% and 5%) from 100% to 0%, the interval of the two warning tones should be not less than 5 minutes.

### **5. Optimized the base's flash in the hardware, modified the software to be compatible with.**

**Description:** Optimized the base's flash in the hardware, modified the software to be compatible with.

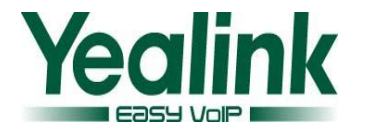

# <span id="page-58-0"></span>**Yealink W52P Release Notes of Version 25.30.0.20**

# <span id="page-58-1"></span>**1. Introduction**

Product Name: DECT-W52P Firmware Version: Base version: 25.20.0.10 upgrade to 25.30.0.20 Release Date: April 25th, 2013

### <span id="page-58-2"></span>**2. New Features**

1. [Added Broadworks Personal Network Directory, this feature is supported by](#page-45-2)  [Broadworks Xtended Services Interface.](#page-45-2)

### <span id="page-58-3"></span>**3. Optimization**

<span id="page-58-4"></span>1. [Optimized the speed of loading Contacts and Call History.](#page-45-1)

## **4. Bug Fixes**

- 1. Fixed DTMF function doesn't work in some special situations.
- 2. Fixed the issue that the W52P only tries to download the first batch of contacts even if the server inform the W52P the whole contact list is not fully downloaded.
- 3. Fixed the issue that in DHCP VLAN environment, W52P fails booting up because of the LLDP message sent by the phone is not correct.
- 4. Fixed the issue that in some cases, when the call ended, on the screen, the second section of call time is displayed as 7-digit number.
- 5. Fixed the issue that when W52P dials some numbers, there is no ring back tone.
- 6. Fixed the issue when the Caller ID is too long, it is not fully displayed; the fix is display the Caller ID in two lines.
- 7. Fixed the issue when the Auto Provisioning URL is from the RPS server, W52P doesn't try to get the configuration files although the Handset LCD displays

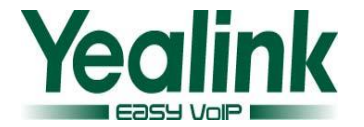

'updating….'

- 8. Fixed the issue that in some cases the configuration changes and requires reboot, the phone doesn't display a prompt as 'The setting needs a reboot, Reboot now or not'.
- 9. Fixed handset does not work well when the handset sets After Ring Time of Broadsoft no answer forward to some certain value no answer forward.
- 10. Fixed W52P can't accept the PBX Auto Intercom or Paging issue.
- 11. Fixed the issue that when making the screensaver and backlight settings as enabled, no matter which key you press, the first action is only activating the screen while not affect directly.
- 12. Fixed the language issue that after importing CSV phonebook, the screen display 'The operator is done' change to display 'The operation is complete'.
- 13. Fixed the issue that when long press '\*', it will not disable all the ring tones.
- 14. Fixed the issue that when Screen Saver and the Keyboard Lock are enabled, long press hook off, screen will display that the clock interface and the idle interface are overlapping.
- 15. Fixed the issue that sometimes when you are making a transfer of a call from handset1 to handset2 (same base), you can hear both the MOH and the ring-back tone.
- 16. Fixed the issue that when the codec is G722 or G711A while doing the call transfer, the MOH (music on hold) will be distorted.
- 17. Fixed the issue that when handset is busy and reject a call, the second caller doesn't display Busy Here (486).
- 18. Fixed the issue that after a reboot of the base or the handset, sometimes the system information like 'Initializing data' remains in the display of the handset.

### <span id="page-59-0"></span>**5. New Features instructions:**

1. Added Broadworks Personal Network Directory, this feature is supported by Broadworks Xtended Services Interface.

**Description:** In Network Directory, add personal specific group, could Add, Adit, Delete.

Path: Contracts Network Directory

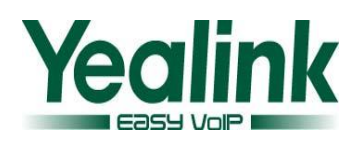

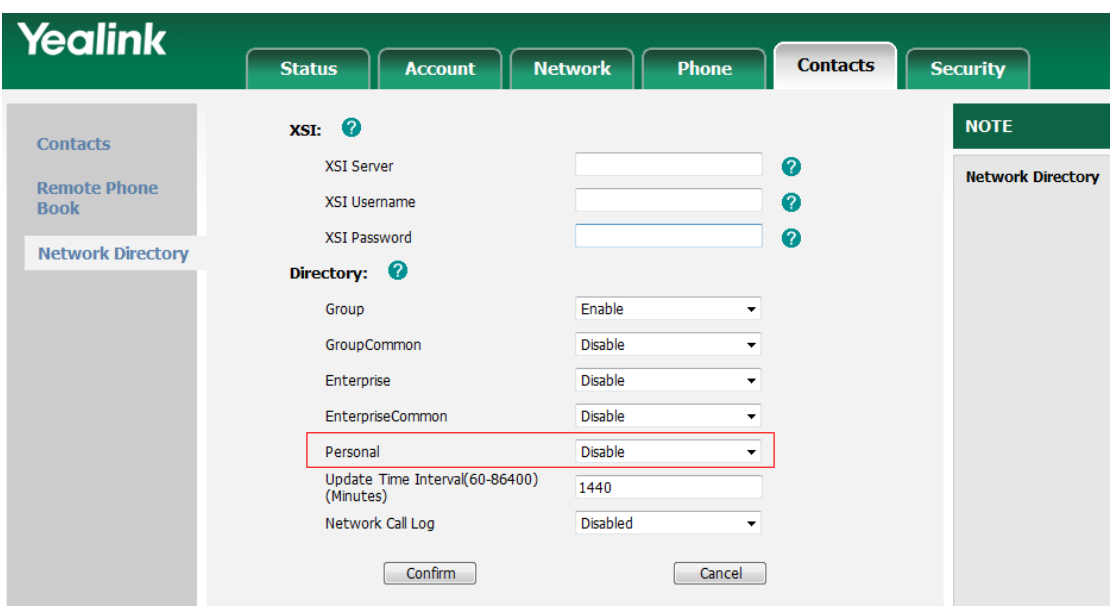

# <span id="page-60-0"></span>**6. Optimization instructions:**

1. [Optimized the speed of loading contacts and call history.](#page-45-1)